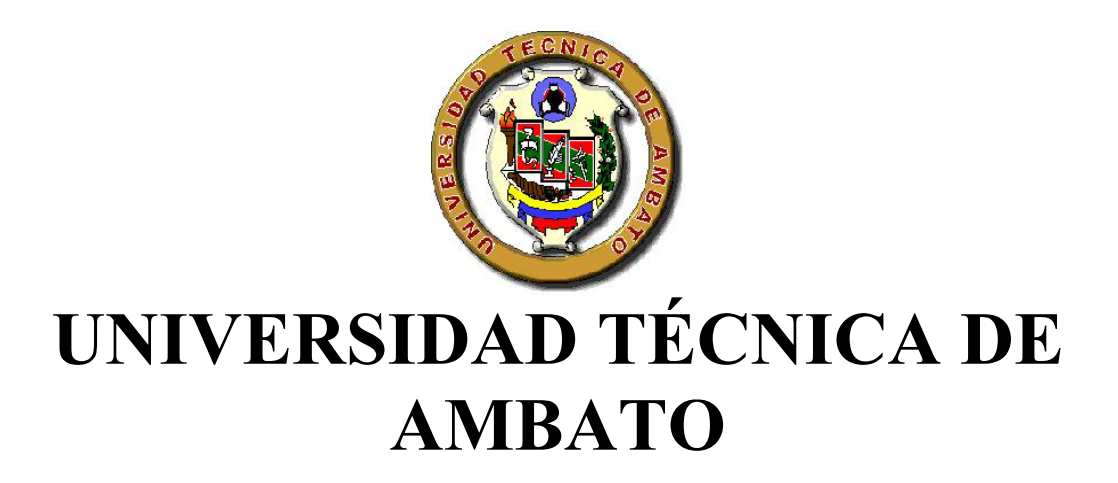

# **FACULTAD DE INGENIERÍA EN SISTEMAS**

**CARRERA DE INGENIERÍA INDUSTRIAL EN PROCESOS DE AUTOMATIZACIÓN** 

**TEMA:** 

# **"Proyecto de Formulación y Reformulación del Sistema de Costeo P.I.S.A."**

**Informe de pasantía empresarial presentado como requisito para la obtención del título de Ingeniero Industrial en Procesos de Automatización** 

**AUTOR: ROBERTH DARÍO ALDÁS NÚÑEZ** 

**TUTOR: ING. JUAN CORREA JÁCOME** 

Octubre de 2005

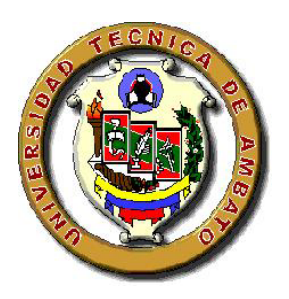

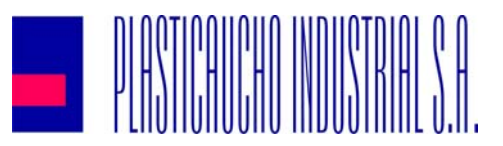

# **Universidad Técnica de Ambato, y Plasticaucho Industrial S.A.**

A través de quienes colaboraron en la asesoría de este plan, proceden a:

# **CERTIFICAR Y APROBAR EL INFORME DE PASANTÍA EMPRESARIAL**

**Ing. Juan Correa Jácome** \_\_\_\_\_\_\_\_\_\_\_\_\_\_\_\_\_\_\_\_\_\_\_

*Tutor Facultad de Ingeniería en Sistemas* 

**Ing. Daniel Garcés Cifuentes** \_\_\_\_\_\_\_\_\_\_\_\_\_\_\_\_\_\_\_\_\_\_\_

*Coordinador PLASTICAUCHO INDUSTRIAL S.A.* 

Ambato, Octubre de 2005

## **PARA:**

*Jehová, simplicidad y grandeza extraordinaria, Dualidad que es evidente, en la luz y la oscuridad.* 

*Fuerza compasiva, con dádivas para mi equilibrio, Mi voz, por vuestra misericordia a Ti sabe clamar.* 

*Sólo una única verdad aquí se encuentra: Tu Amor, Por ello dedicado a Vos, con esa esencia, está mi labor.* 

# **GRACIAS:**

A Mariana y mis hermanas. A mis sobrinos y a mis entrañables amigos; por ser mahatmas que dan alegría y luz a mi vida. A la prestigiosa FIS-UTA, a PLASTICAUCHO INDUSTRIAL, así como también a los tutores que asesoraron este proyecto.

## **© Derechos de Autor**

Roberth Darío Aldás Núñez 2005

# **DECLARACIÓN DE AUTENTICIDAD Y RESPONSABILIDAD**

Este proyecto se desarrolló en PLASTICAUCHO INDUSTRIAL S.A. Sus resultados se defendieron y presentaron públicamente el 13 de Julio de 2005 en la Facultad de Ingeniería en Sistemas, ante el Tutor, ingeniero Juan Correa Jácome y alumnos de la carrera de Ingeniería Industrial.

Por lo que toda la autenticidad, origen y responsabilidad del contenido de este documento para instancias legales y académicas recaen en mí.

> *Roberth Darío Aldás Núñez*  **CI 1803340510**

### **RESUMEN**

Este trabajo denominado "Proyecto de Formulación y Reformulación del Sistema de Costeo P.I.S.A.", explica el Proceso de Costeo en la empresa Plasticaucho Industrial S.A.

Da pautas claras de como sus responsables obtienen datos y los compilan en el Sistema Integrado de Control de Producción [SICP]; 2 de los 3 parámetros del Costo de un artículo, son establecidos y regulados por 4 métodos cuantitativos (1 para estándares de mano de obra directa y 3 para consumo de materias primas).

Los Gastos Indirectos de Fabricación –elemento conflictivo del costo-, parten de una presupuestación mensual macro; mediante un método de prorrateo se obtienen Tasas, que representan asignaciones monetarias - valores micro- para cada centro de costo [productivo] en una unidad de tiempo.

El *Costeo,* es el término alusivo a la búsqueda aproximada de parámetros para obtención del costo; aquí se explica el génesis y detalle de la información; la misma que tiene ahora, una orientación hacia los interesados a través de la difusión en la Intranet.

Lo neural de este documento es la Formulación del sistema de costeo, presentando como caso práctico -evitando ahondar en teorías-, el desempeño de los componentes calculados por Ingeniería Industrial en el "Sistema de Costeo Contable P.I.S.A.", que estipula el valor monetario de un artículo; convirtiéndose éste, en el objetivo primario del Proceso de Costeo.

## **PRÓLOGO**

Como pertinente preámbulo, es de genérico conocimiento entre los administradores la controversia que el tema de costos provoca dentro de las compañías industriales; siempre ha sido un tema complicado y difícil de tratar debido a la complejidad e incertidumbre que provocan los métodos y criterios para definirlos.

Eliyahu Goldratt, en su obra "El Síndrome del Pajar" analiza la importancia referente a datos, información y toma de decisiones. Habla de la diferencia entre datos e información, ya que parafraseando al autor mencionado: *"nos estamos ahogando en un océano de datos"*.

Como experiencia personal, puedo precisar que en la búsqueda de sustento teórico -tan necesario para darle credibilidad a lo que uno dice-, busqué en varias fuentes y encontré que se tiende a dar realce a la teoría del Costo, sus clasificaciones, etc.

Antagónicamente sucede con el Costeo; no se profundiza en la parte teórica, peor en la práctica de este tema.

En ningún sitio precisan la "información" o definen las técnicas del Costeo: usar tal método, sumar factores determinados y así obtener el Costo de algo.

A lo expresado alguien bien podría refutar: "es algo intrínseco". Y ciertamente con una dosis de razón, pues, hasta implique estrategias de una organización. Ahora obviamente vivimos en un entorno dinámico (cambios en todo lugar y tiempo); hoy más acuciantemente que antes, el bagaje de conocimientos debe y enfatizo en esto último, debe servirnos para compartir experiencias, sin temor a pensar que nos arrebatan la brújula del conocimiento.

…De lo compartido, plantearnos premisas básicas, que se conviertan en postulados para mejorar.

Es por ello, que precisamente el *leit motiv* de este proyecto es eliminar elucubraciones y destacar el papel de la profesión que con convicción elegí: la Ingeniería Industrial.

La información para el Costeo se presenta con sencillez; básica para abordar un tema tan profundo y complejo, además ésta considero, debe ser un arma poderosa en todo tratado. No se obvió la precedencia de argumento literario afín.

Es pertinente recordar que el contenido es un compendio de la realidad de **PLASTICAUCHO**, por lo tanto no puedo desconocer mi sentido de gratitud permanente y de reconocimiento para todas las personas involucradas en esta organización: accionistas, ejecutivos, administrativos, técnicos y personal operativo, *sin exceptuar a ningún miembro.*

Aspiro los argumentos expuestos, sean útiles y orientadores a los interesados en el tema del Costeo, aclarando que no pretende convertirse en el báculo para llegar a la solución última; puesto que ésta no existe. Únicamente existen las soluciones poderosas.

Finalmente lo que he aprendido para mi existencia, sea en: mi hogar, la universidad, el trabajo y todo lugar ha sido de la gente, especialmente de mi familia y amigos; por eso gracias una vez más, hoy más que nunca.

**ROBERTH DARÍO ALDÁS NÚNEZ** 

Facultad de Sistemas-UTA, Octubre de 2005

## **CONTENIDO**

# **CAPÍTULO I**

# **EL PROBLEMA**

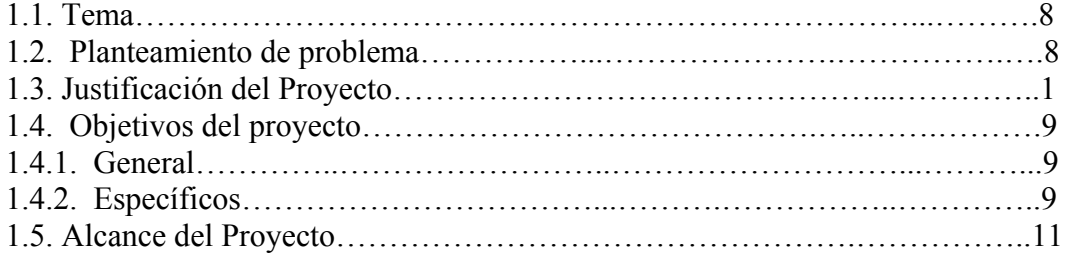

# **CAPÍTULO II**

# **MARCO TEÓRICO**

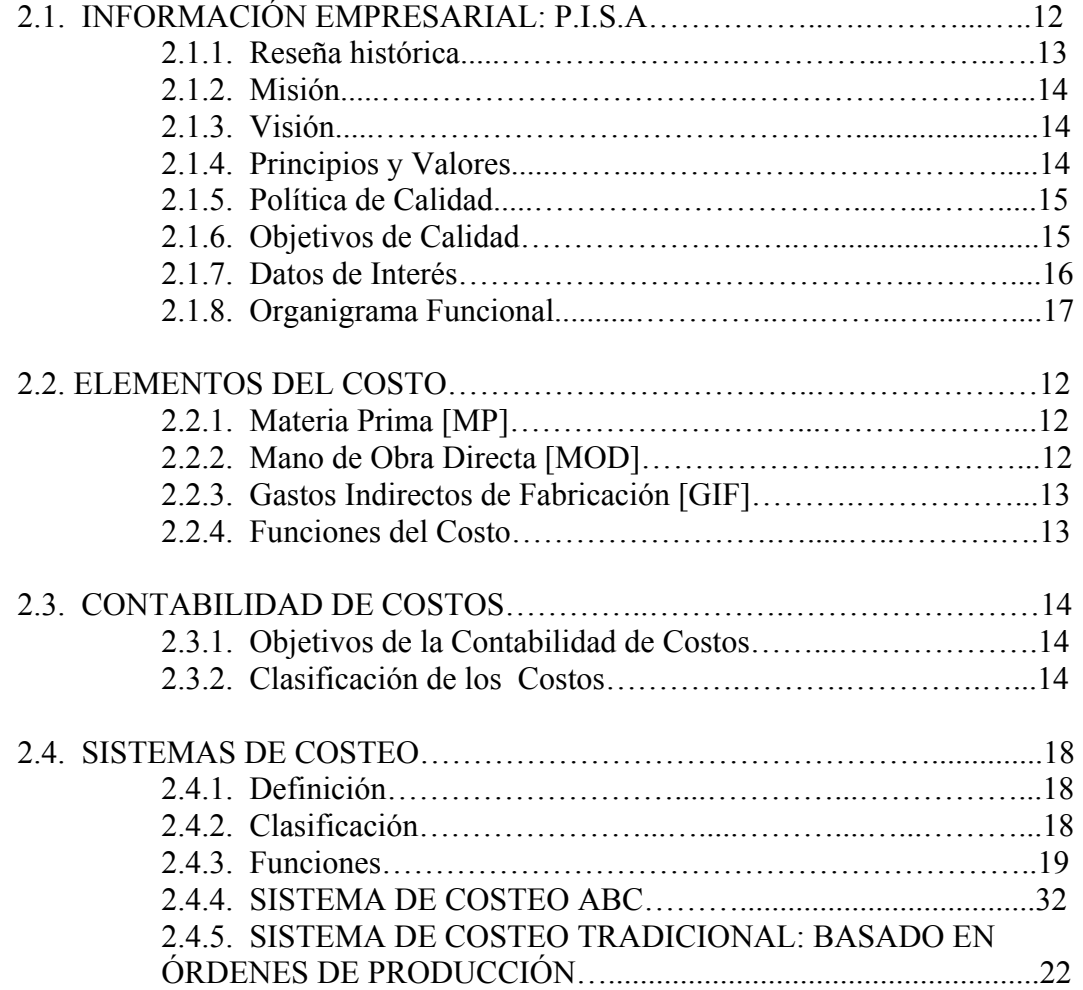

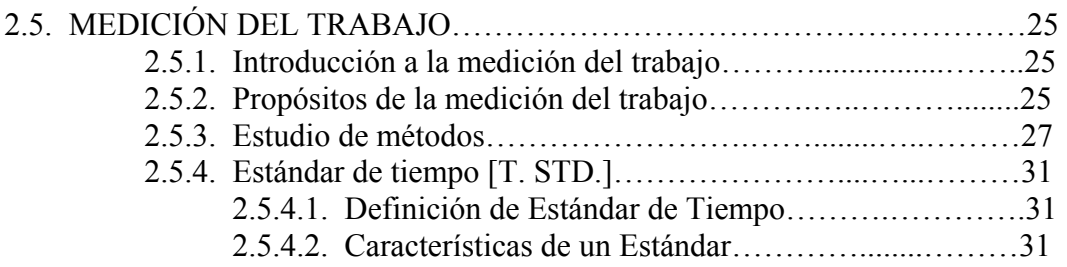

# **CAPÍTULO III**

# **METODOLOGÍA**

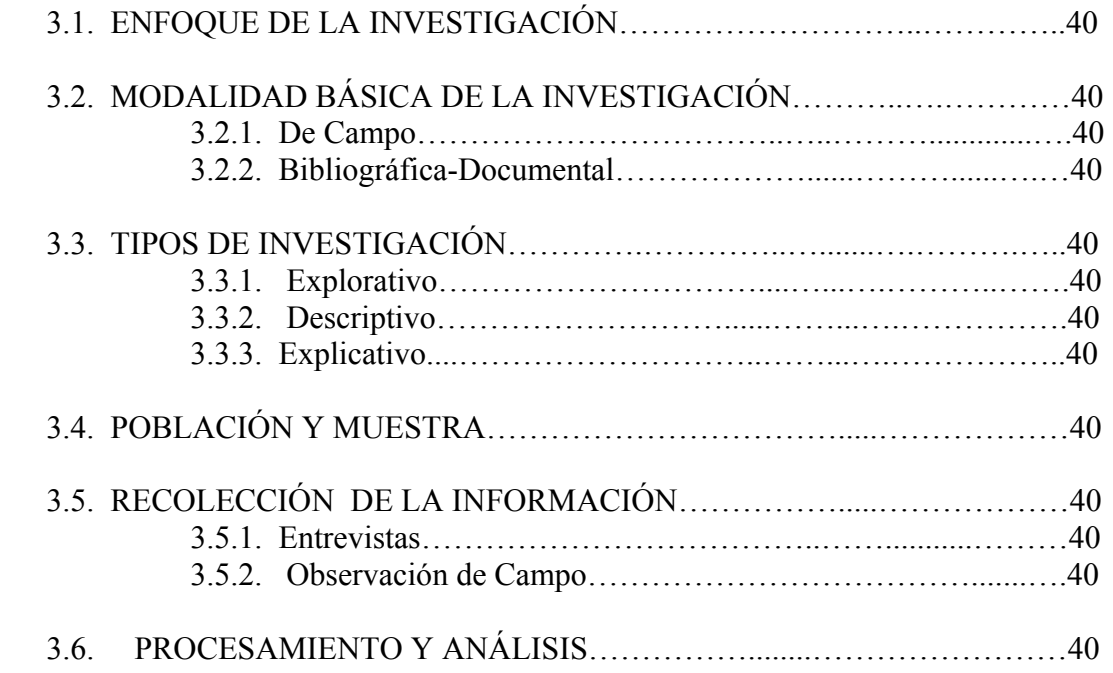

# **CAPÍTULO IV**

# **ANÁLISIS E INTERPRETACIÓN DE RESULTADOS**

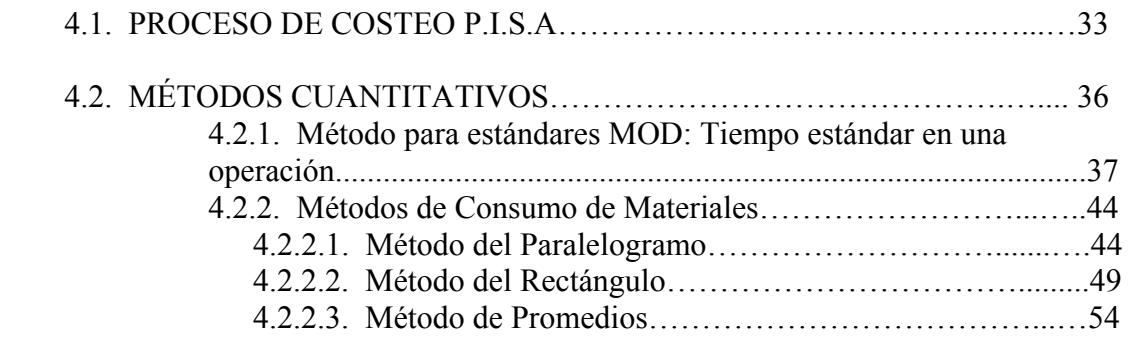

# **CAPÍTULO V**

## **CONCLUSIONES Y RECOMENDACIONES**

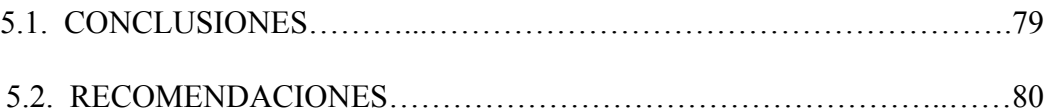

# **CAPÍTULO VI PROPUESTA**

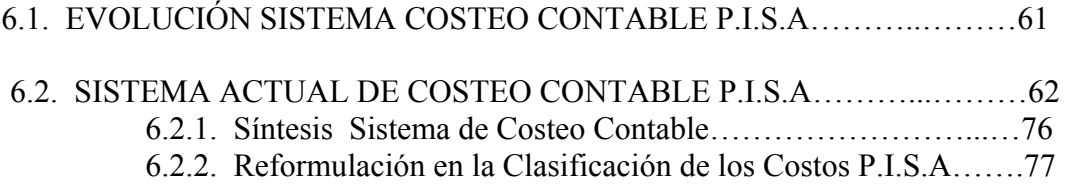

### **REFERENCIA**

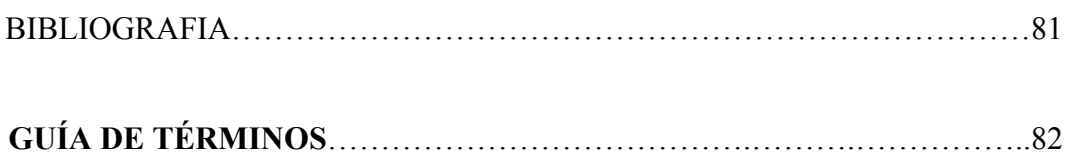

## **ANEXOS**

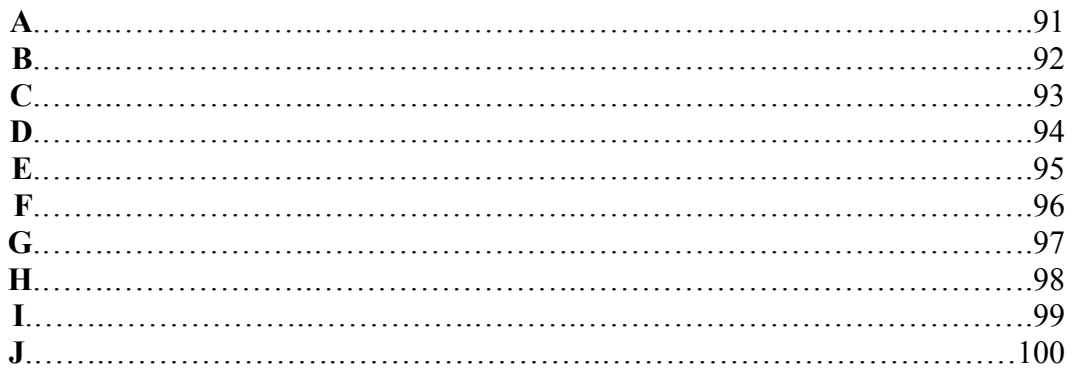

## **FIGURAS**

## **CAPITULO II**

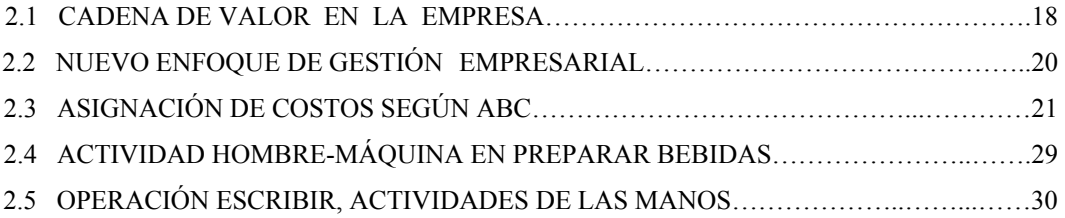

## **CAPITULO IV**

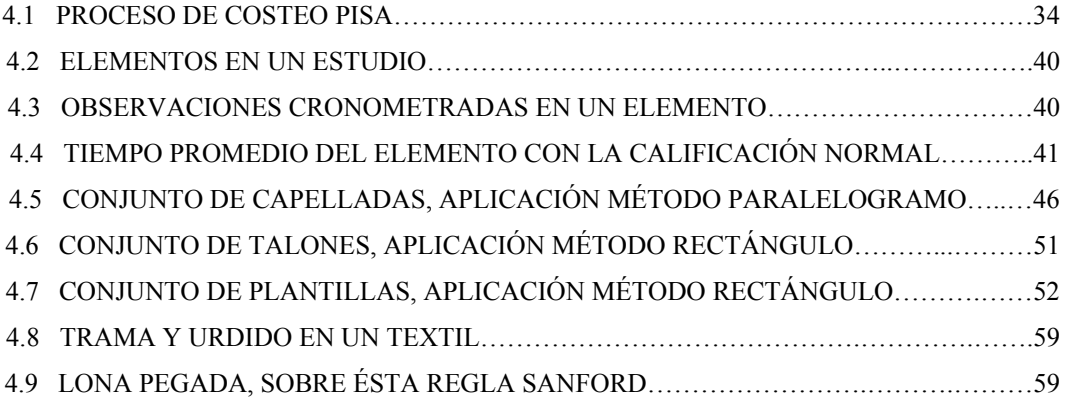

### **CAPITULO VI**

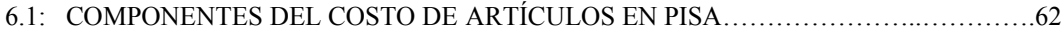

*"Durante aquella noche Dios se apareció a Salomón y entonces le dijo: ¡Pide! ¿Qué quieres que te dé? Ante esto, Salomón dijo a Dios: …Dame ahora sabiduría y conocimiento"* 

**2 CRÓNICAS 1: 7..10** 

# **CAPÍTULO I**

# **CAPÍTULO I**

## **EL PROBLEMA**

### **1.1. TEMA**

"Formulación y Reformulación del Sistema de Costeo P.I.S.A."

### **1.2. PLANTEAMIENTO DEL PROBLEMA**

Es un hecho irrevocable que los cambios en el "mundo empresarial" iniciados varias décadas atrás, acelerados por el entorno contemporáneo de competencia global [tratados de libre comercio, apertura de mercados, bloques comerciales, etc.] y las innovaciones tecnológicas, han conducido a nuevas formas en la utilización de la información financiera y no financiera de las organizaciones; P.I.S.A. no ha escapado a éstos cambios.

Ante este panorama, existe una coyuntura: *la información* de los sistemas para determinación de costos. Ciertamente se convierte en una limitante, porque:

- Es complicada -pocos los comprenden-.
- Desconocimiento total de su origen.
- No permite identificar los productos que más contribuyen a las utilidades de las empresas.
- No presenta las oportunidades de mejora en los procesos, y por lo tanto no ayuda a prosperar.

Es así que en el mes de Octubre de 2004, se realiza la Planeación Estratégica de la compañía para el año 2005, dentro de los puntos a considerar se expone por parte de los participantes el *desconocimiento* del Sistema de Costeo P.I.S.A.

Esta inconformidad de las áreas que requieren de la transparencia de los datos del costeo de productos genera la necesidad de crear el Proceso de Costeo en el área de Producción.

PLASTICAUCHO se encuentra experimentando una serie de cambios importantes como: Mejoramiento Continuo, Certificación ISO, implementación de un ERP; los mismos que abren a la compañía nuevas posibilidades de mejorar su eficiencia y competitividad en el mercado, para alcanzar *su meta*<sup>1</sup>.

Al haber conseguido la certificación ISO, la estructura organizacional de P.I.S.A. ha pasado a conformarse en un enfoque basado en sus Procesos, razón por la cual se habla del Proceso de Costeo y no del Departamento de Costeo.

Éste debe ser capaz de responsabilizarse de la obtención de datos para el cálculo de los costos de los artículos, entregar la información necesaria referente al costo a los grupos de interés, realizar un seguimiento al presupuesto y retroalimentar sus resultados, hacer un seguimiento del cumplimiento de las regulaciones del proceso de costos y generar proyectos de mejoramiento continuo para la reducción de costos.

### **1.3. JUSTIFICACIÓN**

 $\overline{a}$ 

*Grupos de interés.-* También considerados como los clientes internos del sistema de costeo contable P.I.S.A., tienen un total desconocimiento de los métodos y procesos del costeo de artículos generando desconfianza e incertidumbre frente a los datos que arroja el sistema de costos.

<sup>1</sup> La meta de una empresa es ganar más dinero ahora y también en el futuro. GOLDRATT Eliyahu, autor de "THE GOAL".

### **1.4. OBJETIVOS**

### **1.4.1. Objetivo General**

Establecer en P.I.S.A. el Sistema de Costeo ideal, a través de un Proceso formalizado para costear, que cumpla con la expectativa de los grupos de interés de la compañía.

### **1.4.2. Objetivos Específicos**

- Definir el Proceso de costeo ideal para P.I.S.A.
- Analizar y definir los métodos óptimos y necesarios para el sistema de costeo ideal.
- Regular y sistematizar el costeo de artículos P.I.S.A.
- Publicar la información de costeo realizada por Ingeniería Industrial en la Intranet de la compañía.

*Sistemas de información.-* El sistema informático que P.I.S.A. utiliza en la actualidad no tiene las herramientas que le permitan al usuario consultar la información referente a los costos de artículos.

*Personal de costeo.-* Toda la información de análisis de tiempos y movimientos de trabajo, el análisis de los consumos de materiales así como su cálculo y obtención recae en una sola persona, la misma que lleva un archivo físico centralizado, inaccesible para los grupos de interés, obviando los métodos y sistemas de información que en la actualidad se utilizan.

*Mejoramiento continuo.-* El desconocimiento del sistema de costos impide al personal de producción y otros involucrados, tener una mejor objetividad para generar proyectos de mejoramiento enfocados a la reducción de costos.

*Aseguramiento de la calidad.-* No existen regulaciones, procedimientos ni políticas que apoyen al correcto desempeño y eficiente desenvolvimiento formal de las actividades de costeo.

### **1.5. ALCANCE DEL PROYECTO**

Desde la determinación de los métodos de cálculo de estándares de tiempo en operaciones ejecutadas por mano de obra directa [MOD] y consumo de materias primas para artículos [MP], hasta la publicación de los mismos y sus respectivos datos en la Intranet y en el Sistema Integrado de Control de la Producción de P.I.S.A.

# **CAPÍTULO II**

# **CAPÍTULO II**

## **MARCO TEÓRICO**

### **2.1. INFORMACIÓN EMPRESARIAL: P.I.S.A.**

PLASTICAUCHO INDUSTRIAL S.A. a la que también por sus siglas denominaremos **P.I.S.A.**, en el desarrollo de este documento; es una empresa que fabrica y comercializa calzado.

De sus marcas comerciales, "VENUS" es la más reconocida en el mercado.

La compañía va creciendo conforme a los requerimientos de sus clientes, no obstante cabe destacar que es la industria más grande de la provincia de Tungurahua, ha sido una de las pioneras en exportar productos no tradicionales y se ha mantenido en el ranking de las 200 más grandes empresas del país en los últimos años.

PISA por su tradición, tamaño, nivel competitivo (tecnología, talento humano) y calidad de sus productos se ha convertido en referente obligatoria a nivel regional, nacional e internacional en el sector industrial, especialmente en el ámbito del calzado.

Sus líneas de producción son:

- 1. Calzado de lona [zapatillas].
- 2. Calzado de cuero [escolares y casuales].
- 3. Calzado de plástico [botas y sandalias].
- 4. Artículos de caucho [EVA's, plantas de caucho, pisos, tapetes].

Actualmente ha incursionado en la comercialización de terceras líneas, afines a calzado y vestimenta, con el objetivo de diversificar y satisfacer las expectativas de los diversos estratos.

P.I.S.A. mantiene cinco Oficinas Comerciales situadas en: Quito, Guayaquil, Ambato, Cuenca y Santo Domingo; exporta a Colombia y Perú a través de sus filiales Venus Colombiana y Peruana respectivamente.

### **2.1.1. Reseña histórica**

La compañía es una empresa familiar, las actividades industriales inician en 1931, su fundador **Don José Filometor Cuesta Tapia**, orienta la manufactura de sus productos a la fabricación de artículos de caucho y calzado en general bajo la marca VENUS, manteniendo su obra en constante crecimiento y evolución. Al fallecimiento del fundador en 1957 se transforma en "Venus Industrializadora del Caucho S.A.", posteriormente en 1968 los hermanos Cuesta-Holguín fundan PLASTICAUCHO INDUSTRIAL S A

En 1972, la planta se traslada al Km.2½ Panamericana Norte de la ciudad de Ambato en el sector de Catiglata, donde inicia una nueva etapa de desarrollo y crecimiento, ocupando una superficie de 22.464 m².

En el 2003, la compañía traslada las operaciones de distribución de sus productos a las nuevas instalaciones, ubicadas en el Parque Industrial de la ciudad de Ambato, sobre un terreno cuya superficie es de 85.000 m²; además se continua construyendo modernas instalaciones industriales.

Las oficinas comerciales a nivel nacional, fueron inauguradas el 1 de Julio de 1972 en las ciudades de Ambato, Quito y Guayaquil, 7 años más tarde en Cuenca y la más reciente en Santo Domingo de los Colorados el 12 de Diciembre del 2002.

En los 74 años de presencia en el mercado ecuatoriano e internacional siempre identifica sus productos con la marca "VENUS", a más de apuntalar sus nuevas marcas.

### **2.1.2. Misión**

 "Damos Pasos firmes...sustentados en nuestros principios y valores, talento humano, experiencia, innovación y tecnología, para satisfacer a nuestros clientes y apoyar al desarrollo de la comunidad."

### **2.1.3. Visión**

"Grupo empresarial exitoso, que produce y comercializa de manera competitiva principalmente calzado para el mercado latinoamericano, cultivando la fidelidad de sus clientes y actuando responsablemente con la sociedad."

### **2.1.4. Principios y Valores**

PLASTICAUCHO INDUSTRIAL S.A. basa su desarrollo en los siguientes principios y valores:

- "Respetar la tradición de la organización, mantener el prestigio y reconocimiento de la marca Venus en el mercado y velar por el cumplimiento de los ideales de sus fundadores: honestidad, justicia, ética, solidaridad, lealtad y honorabilidad."
- "Valorar a todos los colaboradores de la empresa y fomentar su desarrollo y crecimiento, creando las condiciones necesarias para conseguir su fidelidad, lealtad, entrega y compromiso, considerando su opinión y vinculando a sus familias en el cumplimiento de sus deberes."
- "Manejar prudentemente los negocios de la compañía, utilizando herramientas de gestión adecuadas y precautelando el patrimonio de la organización."
- "Cumplir las obligaciones legales, fiscales, sociales y financieras, con el estado, los proveedores, los clientes, sus colaboradores, la comunidad y sus accionistas."
- "Utilizar el diálogo como medio para el entendimiento y solución de los problemas en general."
- "Hacer de la innovación una característica fundamental de todas las tareas, fomentando el manejo eficiente de los recursos y la evolución continua de los procesos."
- "Hacer que el cliente sea la razón de ser de la empresa, enfocando las acciones hacia la generación permanente de valor."

### **2.1.5. Política de Calidad**

"Estamos comprometidos con la satisfacción de nuestros clientes internos y externos, trabajando con eficacia en el diseño, producción y comercialización de calzado y productos de caucho, asegurando la mejora continua de la calidad y la eficiencia en los procesos."2

### **2.1.6. Objetivos de Calidad**

 $\overline{a}$ 

- 1. Mejorar la satisfacción del Cliente Interno.
- 2. Mejorar la satisfacción del Cliente Externo.
- 3. Mejorar la eficacia en Mercadeo, Diseño, Producción y Ventas.
- 4. Mejorar la eficacia de Producción.
- 5. Mejorar la eficacia en la Comercialización.
- 6. Asegurar la Mejora Continua en la Calidad.
- 7. Mejorar la Eficiencia en los Procesos.

<sup>&</sup>lt;sup>2</sup> Manual de Calidad del Sistema de Gestión de Calidad de PISA, certificado ISO 9001: 2000 por la SGS.

### **2.1.7. Datos de interés**

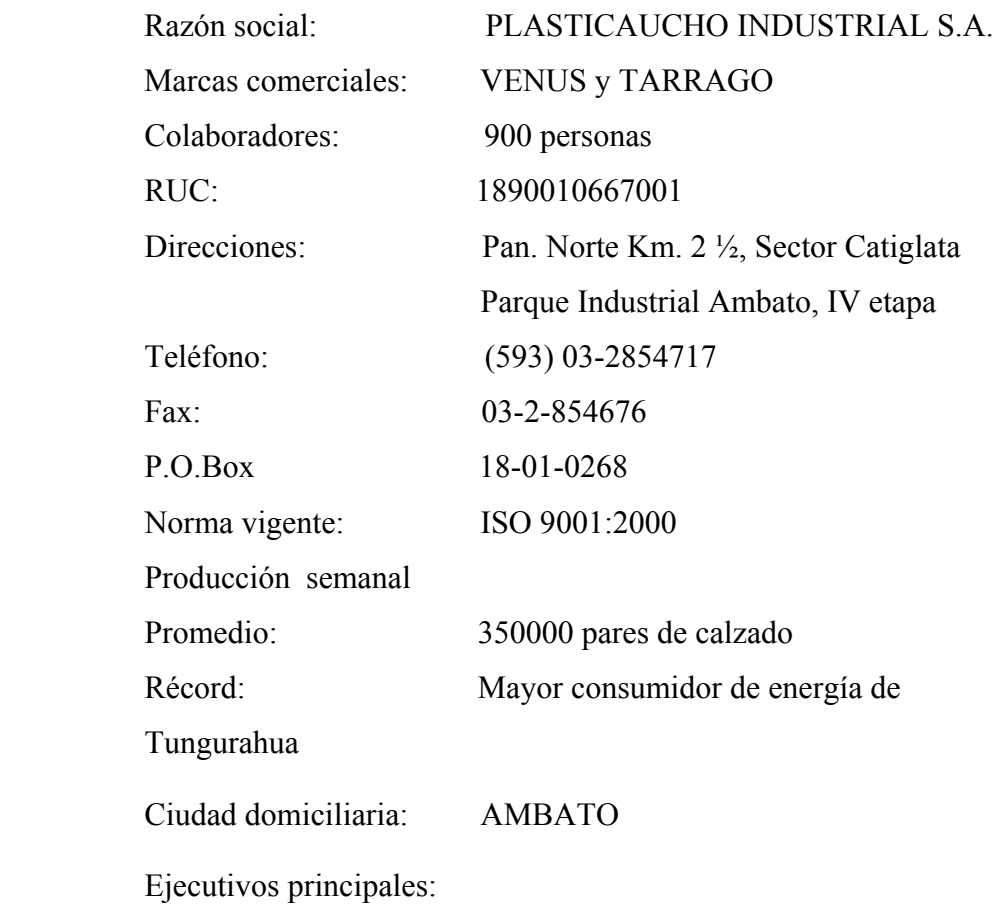

*Patricio Cuesta Holguín José F. Cuesta Holguín* 

**PRESIDENTE GERENTE GENERAL** 

## **2.1.8. Organigrama Funcional**

### **2.2. ELEMENTOS DEL COSTO**

**Costo,** es la suma de valores cuantificables en dinero que representa el consumo de factores para la producción, desembolsados para llevar a cabo el acto de gestión de algo.

O simplemente el costo de un producto, es la consecuencia de qué tanto utiliza de cada recurso de la empresa.<sup>3</sup>

Se tiene 3 elementos definidos para determinarlo y son:

- **Materia Prima**;
- Mano de Obra directa; y
- Gastos Indirectos de Fabricación.

### **2.2.1. Materia Prima [MP]**

Son todos aquellos elementos físicos (productos/semielaborados básicos) que es imprescindible consumir durante el proceso de transformación preconcebida de un artículo, de sus accesorios y de su envase; y se convertirán en bienes aptos para el uso o consumo.

Todos aquellos materiales que no cumplan esta condición se engloban dentro de cargas fabriles o gastos indirectos de fabricación.

### **2.2.2. Mano de Obra Directa [MOD]**

 $\overline{a}$ 

Representa el valor del trabajo –esfuerzo físico/intelectual- que realiza el hombre con el objeto de transformar los materiales en bienes o artículos acabados, utilizando su destreza, experiencia y conocimiento, y dejándose ayudar de máquinas y herramientas dispuestas para el efecto.

"Un producto vale lo que el comprador pagará por él y lo que la competencia permitirá que cobre".

<sup>3</sup> CORBETT Thomas, La Contabilidad del TRUPUT, página 13.

### **2.2.3. Gastos Indirectos de Fabricación [GIF]**

Son todos los costos que necesita incurrir un centro para el logro de sus fines: productos o semielaborados/elaborados complementarios, servicios públicos, servicios personales y demás aportes indispensables que ayudan a la terminación adecuada del producto final.

### **2.2.4. Funciones del Costo:**

- Servir de base de datos para fijar precios de venta y para establecer políticas de comercialización;
- Facilitar la toma de decisiones;
- Permitir la valoración de inventarios: hacer posible la correcta cuantificación de productos terminados en almacén y de artículos en proceso de fabricación;
- Controlar la eficiencia de las operaciones, faculta descubrir en un menor tiempo los costos excesivos, sin esperar la terminación de los balances anuales;
- Contribuir al planeamiento y control de gestión de la empresa, es decir, formular planes factibles de concretarse y verificar posteriormente si se cumplieron (control de las operaciones);
- Medio para planear y conducir adecuadamente los negocios, operándolos a niveles que brinden una adecuada rentabilidad.

Ejemplo.- para la fabricación de un par de zapatos son necesarios:

*Materiales:* cuero, suela, pegamentos, plantillas, cordones, tinta, empaques, otros. *Mano de obra:* diseñador, troquelador, aparador, plantador, ayudantes, otros.

*Gastos indirectos de fabricación:* energía eléctrica, agua, aporte de máquinas y herramientas, espacio físico, personal de mantenimiento, personal administrativo, servicios, depreciaciones, primas de seguro, etc.

Como se puede apreciar, los elementos del costo son perfectamente identificables y clasificables.

### **2.3. CONTABILIDAD DE COSTOS**

La contabilidad de costos es una rama de la contabilidad general que sintetiza y registra los costos de los centros fabriles, de servicios y comerciales de una empresa con el fin de que puedan medirse, controlarse e interpretarse los resultados de cada uno de ellos a través de la obtención de costos unitarios y totales.

### **2.3.1. Objetivos de la Contabilidad de Costos:**

- Calcular lo que cuesta producir un artículo, o lo que cuesta venderlo;
- Calcular costos que son necesarios para prestar un servicio; y
- Obtener la información necesaria para controlar la producción, planear las actividades de una empresa y tomar decisiones con base en los costos

### **2.3.2. Clasificación de los Costos:**

- 1. De acuerdo a la clase de organización o actividad del negocio, los costos se pueden dividir en:
	- a. *Costo de producción.* Conocidos también como costos de manufactura, propios de la empresa que elabora productos, son valores del conjunto de bienes y esfuerzos, en que se ha incurrido o se va ha incurrir, que deben consumir los centros fabriles para obtener un producto terminado en condiciones de ser entregado al sector comercial.

Los costos de producción dejan de ser tales a partir de la puerta de entrada del almacén de productos terminados, en donde comienza el área comercial.

*b. Costos de mercadeo.* Conocidos también con el nombre de costos de distribución y de ventas, cuya finalidad es calcular lo que cuesta distribuir un producto, ya sea por parte de la misma empresa que lo

elabora o por organizaciones que sólo cumplen con la función de distribución. Se involucran aquí los denominados costos administrativos y costos financieros*.* 

- c. *Costos de servicio.* Cuya finalidad es calcular el precio de generación y entrega de un servicio especializado o genérico, se incluyen los costos administrativos y financieros relacionados.
- 2. Según el sistema de acumulación, que está dado por la naturaleza de las operaciones de fabricación, los costos se pueden dividir en:
	- *a. Costos por órdenes de fabricación.* Éstos corresponden a las empresas que elaboran sus productos con bases en órdenes de producción o pedido de los clientes. Dentro de estos costos, a manera de subdivisión, se encuentran los costos por clase, que se utilizan especialmente en las grandes fundiciones de hierro. Consisten en unir varias órdenes de fabricación de artículos de especificaciones similares en un solo ciclo de producción. También aquí se encuentran los denominados costos de montaje que utilizan piezas terminadas para armar diferentes artículos, y se usan especialmente en toda clase de empresas de ensamblaje*.*
	- b. *Costos por procesos.* Son utilizados en empresas de producción masiva y continua de artículos similares, en donde los costos de los productos se averiguan por periodos.
- 3. De acuerdo con la forma como se expresan los datos, según la fecha y el método de cálculo, los costos se pueden dividir:
	- a. *Costos históricos.* Cuando la gran mayoría de los datos son reales y se van presentando durante el periodo contable, con miras a la elaboración de estados financieros.
	- *b. Costos predeterminados.* Cuando los costos se asignan por anticipado, es decir, se calculan antes de que se inicie la

producción. Si esa predeterminación se hace de una forma no muy científica, surgen los **costos estimados**, y si, en cambio, se utilizan todos los métodos de ingeniería industrial más modernos en la predeterminación de los costos, surgen los **costos estándar**, que son los más indicados para fortalecer el control de la producción.

- *c. Costeo por absorción.* Es un método de costeo en que todos los costos directos e indirectos de fabricación – tanto fijos y variables – se consideran inventariables. Esto es, el inventario "absorbe" todos los costos.
- d. *Costeo directo o variable.* Es un método de costeo en el que todos los costos directos en la fabricación y los costos generales variables en la fabricación se incluyen como inventariables; se excluyen los costos generales fijos en la fabricación de los inventarios y se convierten en costos de periodo en que se incurrieron.
- e. *Costeo ABC*. Es un método de costeo que establece una correcta relación de los costos indirectos de producción y de los gastos administrativos con un producto mediante una adecuada identificación de aquellas actividades o procesos de apoyo, la utilización de bases de asignación y su medición razonable en cada uno de los objetos o unidades de costeo.
- 4. De acuerdo con su variabilidad, los costos se dividen en<sup>4</sup>:

 $\overline{a}$ 

*a. Fijos.* Son aquellos que permanecen constantes durante el periodo contable de la empresa.

<sup>&</sup>lt;sup>4</sup> Es preciso aclarar que para lo que una empresa puede considerarse como costo fijo, para otras se considera costo variable, esto está acorde a sus circunstancias. Lo trascendental aquí es la RAZONABILIDAD del costo; es decir, la lógica para clasificar de alguna manera, teniendo en cuenta las FLUCTUACIONES o la ESTABILIDAD, además debe verse que un costo se mantenga dentro de márgenes o estándares, es decir en línea con la variación [inflación]. (Nota personal)

- *b. Variables.* Son los que varían proporcionalmente con el volumen de producción.
- c. *Semifijos o semivariables.* Son aquellos costos que tienen elementos fijos y variables a la vez.
- 5. De acuerdo con la identidad, el producto o proceso, los costos se dividen en:
	- *a. Costos directos.* Son aquellos que pueden identificarse plenamente con el producto o con un proceso en particular*.*
	- b. *Costos indirectos.* Son aquellos que no pueden identificarse con el producto o con un proceso.

Como se nota hay varias formas de clasificar los costos, pero, ¿cómo se obtienen éstos?, lo veremos más adelante.

Cabe y es lógico pensar que, si una organización maneja recursos y los clasifica, debe existir una Gestión de los mismos. A continuación se presenta un gráfico que sintetiza la cadena de valor en una empresa y hacia donde conlleva.

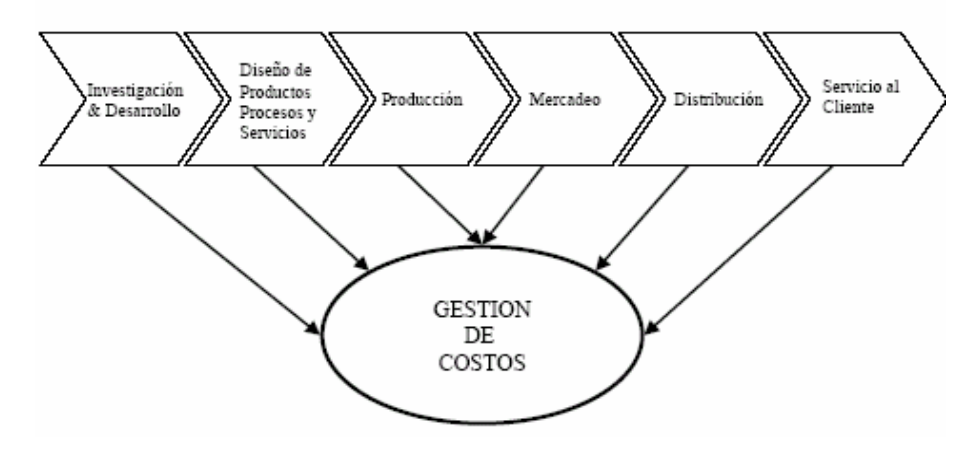

**Figura 2.1: Cadena de Valor en la Empresa** 

### **2.4. SISTEMAS DE COSTEO**

### **2.4.1. Definición**

Los sistemas de costeo son modelos contables para determinar el coste [valor] unitario de producción de bienes.

### **2.4.2. Clasificación**

Existen tres principales modelos:

- a. Sistemas Tradicionales: por órdenes o pedidos/por procesos;
- b. Sistema ABC: por órdenes o pedidos/por procesos; y
- c. Sistemas Gerenciales: TRUPUT.

Las empresas líderes están utilizando sus Sistemas de Costeo para:

- Diseñar productos y servicios que satisfagan las expectativas de los clientes y al mismo tiempo puedan ser producidos y entregados con un beneficio;
- Detectar dónde hay que realizar mejoras continuas o reingeniería en calidad, eficiencia o rapidez;
- Guiar las decisiones de inversión y de *mix* (oferta) de producto;
- Elegir entre proveedores alternativos;
- Negociar con clientes el precio, las características del producto, la calidad, las condiciones de entrega y el servicio a satisfacer;
- Estructurar procesos eficientes y eficaces de distribución y servicio para los segmentos objetivo de mercado y de clientes.<sup>5</sup>

 5 KAPLAN Robert y COOPER Robin, COSTE y EFECTO, capítulo 1, página 13.

### **2.4.3. Funciones**

Los Sistemas de Costeo tienen 3 funciones primarias:

- Valoración de inventarios y cuantificación del coste de las mercancías vendidas para la elaboración de las cuentas anuales;
- Cálculo de los costes de las actividades, productos y clientes; y
- Proporcionar *feedback* [retroalimentación] a los directivos y empleados respecto a la eficiencia de los procesos.<sup>6</sup>

Si se maneja un buen Sistema de Costeo, se estará logrando acertar en el nuevo paradigma empresarial de enfoque al cliente<sup>7</sup> para satisfacción de sus expectativas.

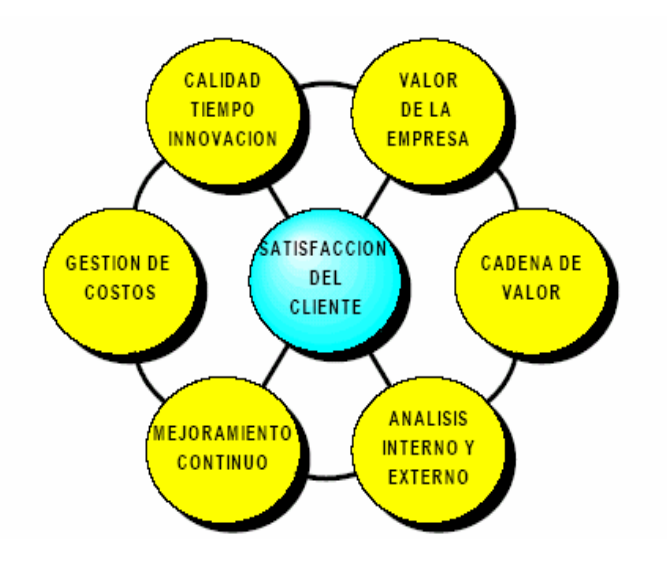

**Figura 2.2: Nuevo Enfoque de Gestión Empresarial**

 6 Ídem nota 5, capítulo 1, página 14.

 $<sup>7</sup>$  Si se quiere lograr alcanzar la Meta de una empresa, a de efectuarse todos los esfuerzos posibles</sup> para que nuestros productos tengan aceptación en nuestros clientes. Los medios actuales: calidad, servicio y entrega oportuna, seguridad, durabilidad, precio razonable, etc. En esto reside la orientación de nuevos esquemas administrativos, llamados genéricamente Sistemas de Gestión. (Nota personal)

La bondad de un sistema de costos estriba en su capacidad para medir la utilización de los recursos productivos en todo el proceso; por ello no tiene sentido, en principio, rechazar o aceptar un sistema si antes no se hace un análisis de sus *ventajas* y *limitaciones;* los sistemas que se analizan brevemente aquí son: ABC y Tradicional: por Órdenes de Producción, según la realidad de P.I.S.A.

### **2.4.4. SISTEMA DE COSTEO BASADO EN ACTIVIDADES: ABC**

El término costeo basado en la actividad, proviene de las siglas en inglés *Activity Based Costing*, el cual se identifica en la literatura sobre el tema a modo de simplificación como **ABC**.

La filosofía ABC se basa en el principio de que la *actividad*, es la *causa* que determina la *incurrencia* en *costos* y de que los productos o servicios consumen actividades.

### **Actividad**

Es el conjunto de tareas que generan costos y que están orientadas a la obtención de un *output* para elevar el valor añadido de la organización.

El ABC se asocia a productos o servicios que se obtienen como consecuencia de actividades sucesivas, que exigen del consumo de recursos humanos, técnicos y financieros. Estrechamente relacionados al modelo de costeo ABC son los inductores o *drives.* 

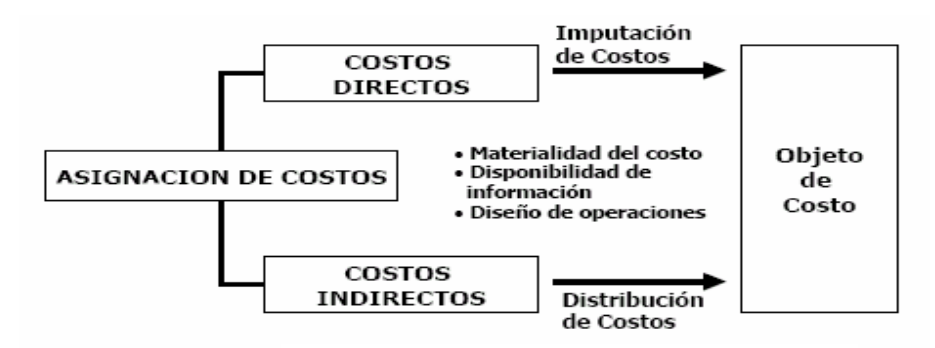

**Figura 2.3: Asignación de Costos según ABC** 

### **Evaluación de ABC**

### Ventajas:

ABC aporta información sobre las actividades que realiza la empresa, permitiendo conocer cuáles aportan valor añadido y cuáles no, dando la posibilidad de reducir o eliminar estas últimas; relaciona los costos con sus causas, lo cuál es de gran ayuda para gestionar. ABC es muy útil en la etapa de planeación, pues suministra abundante información que sirve de guía para varias decisiones estratégicas tales como: fijación de precios, introducción de productos, entre otras.

### Desventajas:

Con un sistema ABC se corre el peligro de aumentar las imputaciones arbitrarias, si no se precisan criterios de decisión respecto a la combinación y reparto de estructuras comunes a las distintas actividades, a través de diversos fondos de costos y de inductores comunes de costos. Su implantación suele ser muy complicada y costosa debido a que en ocasiones la selección de las actividades y de los inductores de costos es muy difícil, máximo sí se seleccionan muchas actividades.

### **Inductores de Costo (***drives***)**

Son aquellos factores cuya incurrencia da lugar a un costo, estos factores representan una causa principal de la actividad, por tanto pueden existir diferentes inductores en un centro de costo.

También es factible definir un inductor de costo con un factor utilizado para medir cómo se incurre en un costo y/o cómo conducir a cada objeto de costo una porción de costos de cada actividad que éste consume.

Para la selección adecuada de un inductor debe existir una relación de causaefecto entre el *driver* y el consumo de éste por parte de cada actividad y cada objeto de costo, además de ser constante dentro de un lapso de tiempo específico, es oportuno, de fácil manejo y medición.

# **2.4.5. SISTEMA DE COSTEO TRADICIONAL: BASADO EN ÓRDENES DE PRODUCCIÓN**

### **Definición**

Es un sistema para el costeo de productos aplicables a la producción de órdenes especiales o específicas, en el cual el material, la mano de obra y los GIF se asignan a órdenes específicas de producción o lotes de productos.

### **Características:**

- Utilizado por compañías cuyos productos son rápidamente identificables por unidades individuales o lotes.
- A cada lote se le ha aplicado atención y tecnología en grados diferentes
- La unidad de costeo es generalmente un grupo o lote de productos iguales.
- La fabricación de cada lote se emprende mediante una orden de producción. Los lotes se acumulan para cada orden de producción por separado y la obtención de los costos es una simple división de los costos totales de cada orden por el número de unidades producidas en cada orden.

Los productos a los que se puede aplicar el sistema de costeo por órdenes deben tener las siguientes características:

- Cantidades pequeñas
- Cantidades agrupables
- Cantidades identificables
Ejemplos.- producción de aeronaves, servicios en un taller mecánico, línea especial de zapatos, pedidos especiales de acuerdo a las necesidades de los clientes

#### Ventajas:

- Se puede conocer el costo de producción de cada artículo con todo detalle.
- No es necesario efectuar el conteo del inventario para saber el valor de la producción.
- Se conoce la utilidad bruta de cada artículo
- Detalla el costo de producción

#### Desventajas:

- Su costo de operación es alto
- Requiere de una labor meticulosa
- La información obtenida algunas veces es extemporánea
- El costo total se obtiene al final del periodo y existen ciertas dificultades si se hacen entregas parciales antes de terminar la orden.

#### **Contabilización de los GIF**

La distribución de los costos indirectos, se hace con base a una "tasa predeterminada" de los costos indirectos de fabricación. Estas tasas se expresan en términos de las horas de mano de obra directa [unidad usada por P.I.S.A.], horasmáquina, etc.

#### **Tasa Predeterminada**

Es un factor utilizado para realizar la distribución de los costos indirectos estimados durante el proceso de producción, cabe anotar que esta tasa se calcula antes de iniciar la producción y su resultado se expresa en moneda (\$), cantidades (#), o porcentajes (%) los cuales se multiplican por el nivel de producción realizado con el fin de aplicar la porción de los costos indirectos de fabricación generados por los departamentos de apoyo a los departamentos productivos, su cálculo es bastante sencillo:

> GIF Presupuestado Tasa Predeterminada = --------------------------------- Base Presupuestada

#### **2.5. MEDICIÓN DEL TRABAJO**

#### **2.5.1. Introducción a la Medición del Trabajo**

La medición del trabajo, es la ciencia de la ingeniería que permite establecer un tiempo permisible para realizar una tarea determinada con base en la medición del contenido del trabajo y del método existente, tomando en consideración la fatiga, demoras personales y los retrasos inevitables.

La medición del trabajo y el estudio de métodos tienen sus raíces en la actividad de la administración científica.

Frank y Lillian Gilbreth, así como Federick Taylor mejoraron los métodos de trabajo mediante el estudio detallado de movimientos, para dar paso a la Economía de Movimientos.

Taylor fue el primero en utilizar el cronometro para medir el trabajo. Otra de las contribuciones de Taylor fue la idea de que un estándar de producción (ejemplo, minutos por pieza) debe establecerse por cada trabajo.

La medición del trabajo es una practica útil, pero polémica. Por ejemplo, la medición del trabajo con frecuencia es un punto de fricción entre la mano de obra y la administración. Si los estándares son demasiados apretados, pueden resultar en un motivo de queja, huelgas o malas relaciones de trabajo.

Por otro lado, si los estándares son demasiados holgados, pueden resultar en una planeación y controles pobres, altos costos y bajas ganancias.

La medición del trabajo hoy en día involucra no únicamente el trabajo de los obreros en sí, sino también el trabajo de los ejecutivos.

#### **2.5.2. Propósitos de la Medición del Trabajo**

La medición del trabajo se puede utilizar para diferentes propósitos. Es responsabilidad del gerente de producción, definir este propósito y asegurar el uso de técnicas apropiadas para medir el trabajo, pero en forma genérica se usa para:

- 1. *Evaluar el comportamiento del trabajador.* Esto se lleva a cabo comparando la producción real durante un período de tiempo dado con la producción estándar determinada por la medición del trabajo (Indicador de Eficiencia).
- 2. *Planear las necesidades de la fuerza de trabajo.* Para cualquier nivel dado de producción futura, se puede utilizar la medición del trabajo para determinar que tanta mano de obra se requiere.
- 3. *Determinar la capacidad disponible.* Para un nivel dado de fuerza de trabajo y disponibilidad de equipo, se pueden utilizar los estándares de medición del trabajo para proyectar la capacidad disponible.
- 4. *Determinar el costo de un producto.* Los *estándares de mano de obra* obtenidos mediante la medición del trabajo, son uno de los *ingredientes de un sistema de cálculo de costos*. En la mayoría de las organizaciones, él calculo exitoso del costo, base para la fijación del precio, es crucial para la sobrevivencia del negocio.
- 5. *Comparación de métodos de trabajo.* Cuando se consideran diferentes métodos para un trabajo, la medición del trabajo puede proporcionar la base para la comparación de la economía de los métodos. Esta es la esencia de la administración científica, idear el mejor método con base en estudios rigurosos de tiempo y movimiento.
- 6. *Facilitar los diagramas de operaciones.* Uno de los datos de salida para todos los diagramas de sistemas es el tiempo estimado para las actividades de trabajo. Este dato es derivado de la medición del trabajo.

7. *Establecer incentivos salariales (RV: remuneración variable).* Bajo incentivos salariales, los trabajadores reciben más paga por más producción. Para reforzar estos planes de incentivos se usa un estándar de tiempo que define al 100% la producción.

#### **2.5.3. Estudio de Métodos**

La mayoría de las mejoras resultantes de la medición del trabajo radica en los estudios fundamentales de métodos, que proceden a los estudios de tiempo en sí. No obstante que los estándares de tiempo se utilizan para propósitos de control administrativo, los estándares por si solos no mejoraran la eficiencia. Una gran cantidad de mejora productiva durante el siglo XX se ha debido a la aplicación de métodos.

#### **Un Estudio de Métodos debe contener:**

- 1. Definidos los objetivos y limitaciones del estudio.
- 2. Decidir que enfoque de estudio utiliza.
- 3. Avisar del estudio a los trabajadores.
- 4. Descomponer el trabajo en elementos.
- 5. Estudiar el método mediante el uso de gráficas.
- 6. Decidir un método para cada elemento de trabajo.

Por ejemplo, los objetivos del estudio de métodos podrían apuntar a mejorar la productividad en un porcentaje determinado (%), o alternativamente, aumentar la eficiencia utilizando las maquinas actuales. La administración debe definir claramente los objetivos del estudio, dado que existen muchas posibilidades.

El enfoque relacionado, en el segundo paso, podría consistir en un estudio muy elaborado de movimiento; el enfoque podría incluir la responsabilidad del trabajador para el estudio. El enfoque podría utilizar cualquier número de técnicas diferentes de medición del trabajo.

En el tercer paso el estudio se comunica a los trabajadores. Un estudio de métodos *nunca* debe ser una *sorpresa* para la mano de obra. Normalmente se les debe de informar a los trabajadores por escrito o en una reunión donde ellos tengan la oportunidad de hacer preguntas. Cuando se informe a los trabajadores, la administración debe de exponer los objetivos y el enfoque planeado para el estudio junto con los asuntos de la seguridad del trabajo, el ritmo del trabajo, y los beneficios del trabajador.

Descomponer el trabajo en elementos, esto se hace para facilitar el análisis debido a que cada elemento requería un método específico. Cada elemento del trabajo, entonces, se estudia a través de la observación y el uso de gráficas. El propósito del análisis de métodos es idear un método que sea eficiente y económico en tanto se consideran las necesidades sociales y psicológicas de los trabajadores.

Finalmente, se diseña el trabajo seleccionando un método para cada elemento del trabajo. La decisión la puede tomar el ingeniero industrial, el trabajador capacitado o el jefe responsable.

Se puede utilizar varias gráficas diferentes para estudiar los métodos de trabajo. El primer tipo de gráficas utilizadas es el diagrama de flujo del proceso, el cual describe el proceso completo y su interrelación entre trabajos y actividades.

Después de que se ha preparado el diagrama de flujo de proceso, se pone atención en el nivel de estudio de movimientos para una tarea o un elemento del trabajo en particular. Se utilizan tres tipos principales de gráficas en el nivel micro del análisis:

- la gráfica de actividades;
- la gráfica de operaciones; y
- la gráfica SIMO (movimiento simultáneo).

La gráfica de actividades llamada gráfica "hombre-máquina", indica la relación entre el operador y la máquina.

Ejemplo: gráfica de actividades para el trabajo de preparar bebidas con un mezclador automático en un bar.

| <b>OPERADOR</b>         | <b>TIEMPO</b> | <b>MAQUINA</b>                   | <b>TIEMPO</b> |
|-------------------------|---------------|----------------------------------|---------------|
| Tomar orden al cliente. | $0.3$ min.    | Desocupado.                      | $0.3$ min.    |
| Cargar mezclador        | $0.5$ min.    | Cargar mezclador                 | $0.5$ min.    |
| Desocupado.             | $0.6$ min.    | Hacer funcionar el<br>mezclador. | $0.6$ min.    |
| Activar mezclador.      | $0.2$ min.    | Vaciar el mezclador.             | $0.2$ min.    |
| Servir la bebida.       | $0.5$ min.    | Desocupado.                      | $0.5$ min.    |

**Figura 2.4: Actividad Hombre-Máquina en preparar bebidas** 

La gráfica muestra lo que esta haciendo la máquina y lo que esta haciendo el operador en cada punto de ese momento. De esta gráfica es posible determinar el tiempo ocioso del operador y de la máquina, así como identificar los elementos máquina - paso y operador.

Con esta información se puede determinar si el operador puede operar otra máquina o si son posibles algunos cambios en el método, para hacerlo más eficiente.

La gráfica de operación indica los movimientos detallados de las manos (izquierda y derecha) de un trabajador durante cada paso de la tarea.

Ejemplo: gráfica de movimientos detallados en una redacción simple de un documento.

| <b>MANO IZQUIERDA</b>   | <b>MANO DERECHA</b>               |  |  |  |  |  |
|-------------------------|-----------------------------------|--|--|--|--|--|
| Tomar papel             | Tomar la pluma                    |  |  |  |  |  |
|                         | Colocarse la pluma                |  |  |  |  |  |
|                         | Mover la pluma hacia el papel     |  |  |  |  |  |
| Presionar el papel      | Colocar la pluma para escribir    |  |  |  |  |  |
|                         | Firmar la carta                   |  |  |  |  |  |
| soltar el papel         | Mover la pluma a un lado          |  |  |  |  |  |
|                         | Colocar la pluma en el escritorio |  |  |  |  |  |
| Movimiento de traslado. | Trabajo realizado.                |  |  |  |  |  |

**Figura 2.5: Operación Escribir, actividades de las manos** 

Otro tipo de gráfica de estudio de movimiento, que es similar a la de operación, es la gráfica SIMO. La gráfica SIMO también indica los movimientos de la mano izquierda y de la mano derecha, pero incluye el tiempo para cada movimiento.

Al describir el método actual en detalle mediante el uso de una gráfica de operaciones, se debe ser capaz de desarrollar un método mejorado. Esto se lleva a cabo analizando la tabla de operaciones de acuerdo a los tres aspectos de la tarea: uso del cuerpo humano, acomodo del lugar de trabajo y diseño de las herramientas y del equipo. Estos tres aspectos del diseño del método quedan abarcados en los principios de la economía de movimiento que fueron desarrollados por Frank Gilbreth<sup>8</sup>

Para la Medición del Trabajo, la Ingeniería Industrial a través del Estudio de Métodos reconoce 3 técnicas básicas para determinar parámetros de control:

- Estudios de tiempos;
- Muestreo del Trabajo; y
- Estándares de tiempo predeterminados.

 $\overline{a}$ 8 GAITHER Norman y FRAZIER Greg, ADMINISTRACIÓN DE PRODUCCIÓN Y OPERACIONES, capítulo 16, página # 594.

#### **2.5.4. Estándar de Tiempo [T. STD.]**

Los resultados principales de algunos tipos de actividad de medición del trabajo es un estándar de producción, llamado también un estándar de tiempo o simplemente un estándar.

#### **2.5.4.1. Definición de Estándar de Tiempo**

Estándar se puede definir formalmente como una cantidad de tiempo que se requiere para ejecutar una tarea o actividad cuando un operador capacitado trabaja a un paso normal con un método preestablecido.

Un estándar determina la cantidad de salida esperada de producción de un trabajador y se utiliza para planear y controlar los costos directos de la mano de obra.

Un estándar se puede expresar en dos formas:

- Tiempo / unidad de producción ó

- Producción / unidad de tiempo.

#### **2.5.4.2. Características de un Estándar**

- *Un estándar es normativo*. Esto define la cantidad de tiempo que debe requerirse para trabajar bajo ciertas condiciones.
- *Un estándar también requiere que se preestablezca un método para el trabajo o actividad*. Generalmente el "mejor" método se desarrolla para eliminar movimientos desperdiciados y para dar forma continua al trabajo cuando sea posible. El método prescrito generalmente se pone por escrito.
- *Por último un estándar requiere que un operador capacitado realice el trabajo a un paso normal.* Un operador que es apropiado para el tipo de trabajo en cuestión debe seleccionarse y este operador se debe de capacitar cuidadosamente para seguir el método. Un "paso normal" significa que el operador no esta trabajando ni demasiado rápido ni demasiado lento sino a un paso que puede ser sostenido por la mayoría de los trabajadores durante todo un día.

# **CAPÍTULO III**

# **CAPITULO III**

# **METODOLOGÍA**

#### **3.1. ENFOQUE DE LA INVESTIGACIÓN**

El enfoque de la investigación se ubica en el paradigma cuali-cuantitativo. Qué permitió en la parte cualitativa considerar todas las características y perspectivas de la empresa P.I.S.A. desde adentro del contexto, poniendo énfasis en el proceso de Costeo, considerando una realidad dinámica y cambiante con un enfoque holístico.

Cuantitativo, porque este paradigma sirvió para realizar una medición controlada, buscar las causas y una explicación de los hechos, poniendo énfasis en el resultado y en las aplicaciones (levantamiento de los estándares y métodos de consumo).

Cualitativos por cuanto los estándares y el Proceso en de Costeo en sí, tienen su análisis en el Sistema de Costeo de P.I.S.A.

#### **3.2. MODALIDAD BÁSICA DE LA INVESTIGACIÓN**

En los niveles de investigación se empleó las siguientes modalidades:

#### **3.2.1. De Campo**

Porque se acude al lugar donde suceden los hechos, es decir en este caso en las diversas factorías de P.I.S.A. para recabar información sobre el problema a ser investigado.

#### **3.2.2. Bibliográfica-Documental**

El investigar se apoyará en fuentes primarias y secundarias, aunándose a esto el asesoramiento de personal técnico en el área de Costeo para explicar de manera

teórica-científica el proceso investigativo, en este caso para llegar a la Formulación y Reformulación del Sistema de Costeo P.I.S.A.

# **3.3. TIPOS DE INVESTIGACIÓN**

#### **3.3.1. Explorativo**

Para el sondeo del problema, análisis del contexto y desarrollo de nuevos métodos.

#### **3.3.2. Descriptivo**

Porque clasifica elementos, estructuras, características y se establecerá predicciones y mediciones precisas.

#### **3.3.3. Explicativo**

Permite comprobar experimentalmente las hipótesis, establecer las causas y efectos del problema, determinar comportamientos del problema.

#### **3.4. POBLACIÓN Y MUESTRA**

Para el desarrollo del proyecto, la población o tamaño de la muestra visualizada fue:

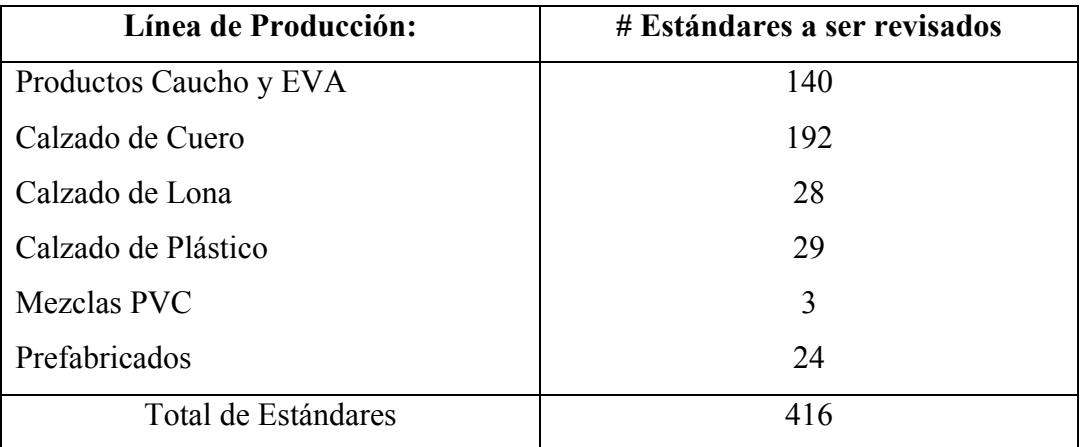

Para determinar los estándares y su vigencia, se hizo en conjunto con el Analista de Costos y para llegar a la Formulación y Reformulación, se trabajará con el Coordinador de Costos. Total 2 técnicos de Costeo.

# **3.5. RECOLECCIÓN DE LA INFORMACIÓN**

Para lograr la Formulación y Reformulación del Sistema de Costeo, se logró mediante el uso de técnicas de investigación, tales como:

#### **3.5.1. Entrevistas**

Realizadas al personal del Proceso de Costeo.

#### **3.5.2. Observación de Campo**

Cuando circunstancialmente, sea necesario verificar un estándar de producción.

#### **3.7. PROCESAMIENTO Y ANÁLISIS**

Para el procesamiento y análisis de la información, se ocupó el Método Científico, el mismo que permitió trabajar por etapas con un proceso lógico, ordenado y controlado.

De igual forma se utilizó 2 formatos para la observación del Estudio del Trabajo – toma de tiempos- y para el Detalle del Estándar –estándar vigente-.

Los datos recogidos fueron procesados y se estableció cuadros que permitieron elaborar la Formulación y Reformulación del Sistema de Costeo P.I.S.A.

# **CAPÍTULO IV**

# **CAPITULO IV**

# **ANÁLISIS E INTERPRETACIÓN DE RESULTADOS**

#### **4.1. PROCESO DE COSTEO P.I.S.A.**

El Proceso de Costeo tiene una estructura organizacional compuesta por un Coordinador de Costos y 2 Analistas de Costos.

**Proceso.-** actividad que utiliza recursos y los gestiona, con el fin de permitir que los elementos de entrada se transformen en resultados. **Costeo.-** proceso operativo de determinación de los parámetros (cantidades) de costo. Ejemplos: consumo materiales, tiempo estándar.

El Coordinador es el responsable de

liderar el óptimo desenvolviendo del servicio de Costeo (proceso de apoyo a Producción) en la compañía.

Función principal de los analistas es, puntualizar parámetros de definición en el costo de un artículo creado en cada una de las líneas de Producción (Caucho – EVA-, Cuero, Lona, Plástico, Prefabricados, PVC –mezclado termoplástico-).

Cada línea se fragmenta en centros de manufactura, conocidos como Centros de Costos (35) para facilitar su gestión y análisis, ya que éstos vienen a ser *acumuladores* de costos.

#### **Centro de Costo**

 $\overline{a}$ 

También denominado centro de responsabilidad o sección, es una parte de la empresa a la que se asignan determinados costes; cuya gestión depende directamente de su responsable.<sup>9</sup>

Como c*liente interno* directo se tiene al departamento Técnico (diseño), éste precisa información que evalúe la factibilidad del lanzamiento de nuevos modelos

<sup>9</sup> SOLDEVILA Pilar y AMAT Oriol, CONTABILIDAD Y GESTIÓN DE COSTOS, página 35 capítulo 1.

de calzado (proyectos). Así también el Proceso de Costeo analiza los parámetros en artículos que se encuentran aprobados para producción.

Una vez que se obtiene la información de un artículo se la ingresa al SICP (Sistema Integrado de Control de Producción) para efectos de planificación, estandarización y control; derivando consecuentemente en su aplicación y difusión. Costeo es uno de los administradores de este programa ya que crea, cambia parámetros o elimina artículos.

Cuando existe el requerimiento de Jefaturas de Producción de comprobar y corregir datos en consumos [MP] por variaciones en los *Ajustes* de Inventarios sea por sobrantes (alta) o faltantes (baja) interviene igualmente el personal de Costeo. O a su vez comprobar y corregir estándares de tiempo si el método de trabajo sufre alteraciones.

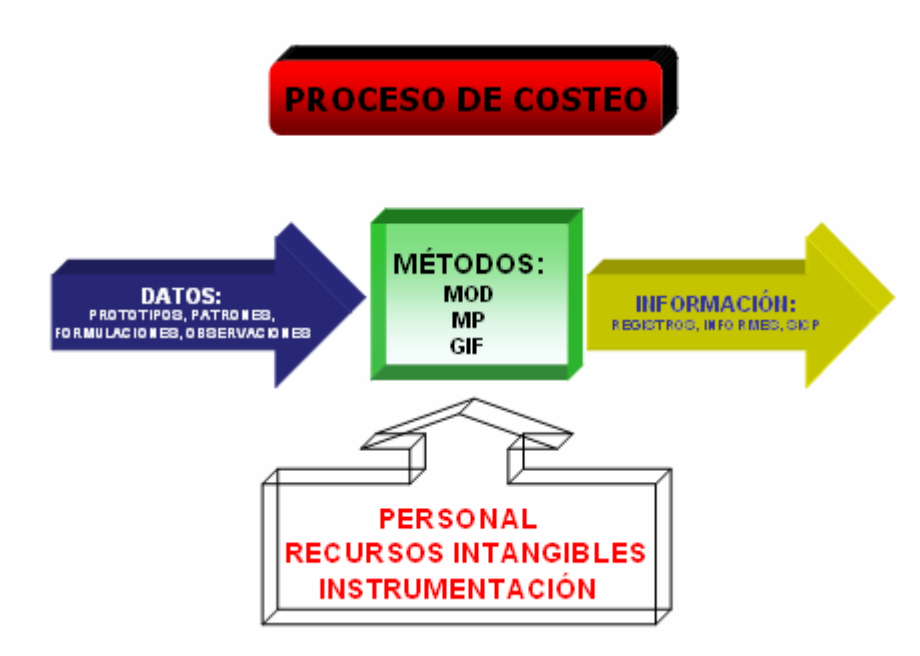

**Figura 4.1: Proceso de Costeo PISA** 

#### **¿Por qué costear?**

Hasta ahora definimos conceptos y situaciones necesarias; pero no se ha dado las respuestas puntuales de por qué PISA necesita de un Proceso para Costear y qué ganamos con aquello.

Las razones son:

- 1. El Costeo de productos se hace con el fin de realizar un control financiero, logístico, humano [en general de recursos]; para poder comparar el antes (Costeo: planificación, supuestos) versus lo real (Hechos, praxis en planta).
- 2. PISA manipula y manufactura una enorme cantidad de artículos (1411 vigentes en el SICP); ante esta complejidad es imperativo "discriminar" lo que cada uno de ellos absorbe en su transformación, mediante tiempo empleado de recurso humano directo, gastos generales que se incurre y cuanto de materiales necesita para tornarse como algo útil.
- 3. No se puede clasificar en una bolsa común de coste, artículos por sus semejanzas.

Ejemplos:

- 1) En 2 modelos de zapatos de cuero, de la misma talla, ensamblados en el mismo círculo de montaje; no se cuenta con similares condiciones en sus varios procesos (aparado de cortes, montaje, etc.), en materias primas por detalles de diseño, se consume en uno más y en otro menos. Es decir, un modelo exige más labor que otro; consecuentemente más recursos.
- 2) Las máquinas de inyección de lona son diferentes a las de inyección botas, en cuanto a número de estaciones, personal operativo, etc.
- 4. La intención de PISA de tener costeo en cada artículo, es acercarse lo más posible a la realidad en el valor invertido en cada uno de ellos. Con esto se logra identificar que parámetro de Costo tiene mayor incidencia en un artículo y obviamente saber el límite mínimo para la fijación del precio.
- 5. Planificar. Ejemplo: los insumos de fabricación, con información de entrada se puede gestionar a Logística los suministros necesarios para iniciar lotes de producción.

#### **4.2. MÉTODOS CUANTITATIVOS**

Para la determinación de estándares de MOD se usa un método, independientemente de la línea de producto.

Para encontrar consumos de materiales [MP] se usan los siguientes métodos:

- Paralelogramo;
- Rectángulo; y
- Promedios.

"Todo lo que se mide, se puede controlar; y lo que se puede controlar se puede gestionar". Principio de Mejoramiento Continuo

Llamados métodos cuantitativos porque sus resultados expresan cantidades de recursos aprovechados en los diversos procesos de manufactura internos.

Es importante recordar que el costo de un artículo es consecuencia de qué tanto utiliza de cada recurso de la empresa.

Consecutivamente se presentan los métodos definidos y usados para obtener estándares de tiempo y consumo de materias primas, conformados según estructura de procedimientos que PISA empleó para certificación norma ISO 9001.

# **4.2.1. MÉTODO PARA ESTÁNDARES MOD10: TIEMPO ESTÁNDAR EN UNA OPERACIÓN**

#### **Objetivo**

Determinar el Tiempo Estándar de una operación cualquiera para obtener la producción teórica de un artículo en una jornada de trabajo.

#### **Alcance**

Desde la toma de observaciones de tiempo de los elementos hasta el cálculo del estándar de tiempo de la operación que se digita en el SICP, para análisis de Costeo.

#### **Definiciones**

- *Artículo.\_* para el proceso de costeo, PISA contempla 2 estados en la transformación de la materia prima: sub-ensamble y producto terminado.
- *Operación.-* conjunto de elementos necesarios y relacionados para obtener un artículo determinado; pudiendo existir elementos manuales, mecánicos o una combinación de ambos en la ejecución de la operación.

<sup>10</sup> 10 En PISA de las 3 técnicas reconocidas para la medición del trabajo, se usa el Estudio de Tiempos, por cuanto es mucho más efectivo; lo que permite acercarse a la realidad de las operaciones efectuadas en planta, consecuentemente cuantificar mejor el costo fabril correspondiente a MOD.

- **Elemento.** es una parte delimitada o una tarea definida, que se selecciona para facilitar la observación, la medición y el análisis de una operación.
- *Observaciones.\_*método de observación repetitivo para análisis del trabajo que determina un promedio de tiempo en la ejecución de un elemento cualquiera.
- *Tiempo Estándar.\_* es la sucesión de elementos inevitables para efectuar una operación, o en otras palabras para obtener una unidad de producción.
- *Operario.* es el personal necesario y calificado para ejecutar una operación según especificaciones de calidad, seguridad y cantidad.
- *Calificación Normal.\_* es la valoración del desempeño físico (eficiencia) que el analista da al operario. Dicho en otras palabras: que tan rápido o en su defecto que tan lento es en la práctica de sus tareas.
- **Coeficiente de Descuento.** son los tiempos que se añaden al tiempo básico para dar al trabajador la posibilidad de reponerse de la fatiga causada por el mismo trabajo y pueda atender sus necesidades personales, y son aceptados por Normas Internacionales.
- **Restricción.** es el elemento cuya realización demanda el mayor tiempo, en comparación al resto, se lo conoce también como: "cuello de botella".
- **Porcentaje de Saturación.** es un indicador referente a cada elemento en relación al elemento restricción.
- **Frecuencia/unidad.** es el número de repeticiones que un elemento se hace dentro de una operación, para formar una unidad de producción.

#### **Políticas:**

- 1. El Estudio de Trabajo se lo realiza en planta o en las maquilas concertadas, con observación de la respectiva operación del proceso.
- 2. El Analista debe usar el Equipo de Protección para los estudios.
- 3. Para todo estudio del trabajo, debe estar previamente definido las etapas del proceso respectivo.
- 4. Si por petición de Jefaturas de Producción o de alguna Gerencia, se debe realizar una comprobación de algún tiempo estándar, los datos se registran en el documento "Comprobación de tiempos" COSTOS-REG-004.
- 5. El valor del Estándar publicado en el SICP, tiene 4 cifras decimales.

# **MÉTODO**

#### **Herramientas y Recursos:**

- Cronómetro, para medición en centésimas de minuto.
- Formato de observaciones: COSTOS-REG-005.
- Formato de Detalle: COSTOS-REG-006 [PLANTILLA-STD.xls]
- **SICP**
- Tablero de apoyo.
- Material de oficina: lápiz, borrador.

#### **Recolección de datos:**

1. Ir al sitio de trabajo (centro de costo, máquina) donde se efectúa la operación a analizar.

- 2. Seleccionar al trabajador o grupo de trabajadores que realizan esa operación.
- 3. Colocarse a un costado del operario, para una mejor visibilidad de la operación.
- 4. Descomponer la operación en sus elementos a ser medidos.

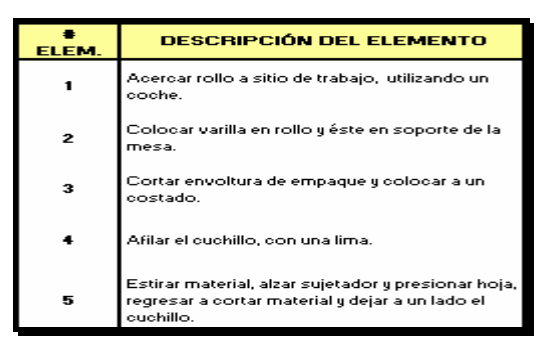

**Figura 4.2: Elementos en un estudio**

- 5. Determinar el número de ciclos necesarios a cronometrar en función de la complejidad y rapidez de la operación.
- 6. Separar e identificar los elementos mecánicos [máquina] de los manuales [operador].
- 7. Mediante la observación, cronometrar los tiempos (en centésimas de minuto) de cada elemento de la operación en estudio y registrar los valores de las observaciones en el formato COSTOS-REG-005.

|  |                                                                                                    | 67<br>σı  | ۸A<br>u | A6.<br>JО | 36 | -97<br>ان | 38       | 36 | 38       | 40 | 36       | 0.3912 |
|--|----------------------------------------------------------------------------------------------------|-----------|---------|-----------|----|-----------|----------|----|----------|----|----------|--------|
|  | Estirar material, alzar sujetador y presionar hoja, ?<br> regresar a cortar material y dejar a un lado el-<br>cuchillo. | 90<br>σq  | ν       |           |    |           | 40<br>40 | 50 | 46       | v  | 40<br>۰. |        |
|  |                                                                                                    | 38        |         | oc.<br>w  | A9 |           | 38       | 67 | ٨A<br>SĽ | 36 | 38       |        |
|  |                                                                                                    | A6<br>-36 |         | 38        |    |           |          |    |          |    |          |        |

**Figura 4.3: Observaciones cronometradas en un elemento** 

8. Calificar el desempeño del trabajador, que tan eficiente es el trabajador al que le estamos tomando el tiempo; se debe evaluar la soltura, ritmo.

|  | ∥Estirar material, alzar sujetador y presionar hoja, H        | 65<br>δſ | ۸A<br>JL | 36       | 90<br>ю | 65<br>91 | 38      | 36 | 90<br>oo | 40 | 36       |         |  |
|--|---------------------------------------------------------------|----------|----------|----------|---------|----------|---------|----|----------|----|----------|---------|--|
|  |                                                               | 29<br>uu | α        |          |         |          | m<br>ن۲ | 50 |          |    | 40<br>40 | o ooss  |  |
|  | Tregresar a cortar material y dejar a un lado el<br>cuchillo. | 38       | 65<br>σ  | 90<br>oa | A5      |          | 38      | œ  | A6.      | 36 | 38       | U.SU 14 |  |
|  |                                                               | 66<br>st | ٨×<br>v  | 38       |         |          |         |    |          |    |          |         |  |

**Figura 4.4: Tiempo promedio del elemento con la calificación normal** 

#### **Procesamiento de datos en los formatos:**

- 1. Una vez que se terminó el estudio en sitio, analizar los tiempos observados de cada elemento y *eliminar los valores anormales* marcándolos con un círculo- es decir aquellos que no son coherentes con los otros.
- 2. Crear una nueva hoja, en el correspondiente archivo del centro de costo asignado a la operación.
- 3. Copiar en ésta la PLANTILLA-STD.xls para el cálculo de estándar.
- 4. Al abrir la plantilla, se tiene por defecto 7 elementos, si la operación estudiada tuviera más elementos de los señalados, asegurarse de crear en la plantilla, las filas necesarias para contener el cálculo de todos los elementos.
- 5. Los caracteres marcados con color ROJO son valores calculados mediante fórmulas por la hoja electrónica (no borrar ninguna); el analista registra datos únicamente en los espacios designados para los caracteres de color AZUL/NEGRO.
- 6. Digitar:
	- Datos del encabezado (departamento, línea, modelo, operación, fecha, máquina, # obreros, base, unidad y analista).
	- Descripción de cada uno de los Elementos (caracteres negros).
	- Observaciones: asegurarse de ingresar cada observación, en relación directa a la Frecuencia, el formato arrojará un estándar válido, si se ingresan valores relacionados con la frecuencia señalada.
	- Calificación de la eficiencia del operario.
- Suplementos: determinar los tiempos suplementarios  $(11\% \text{ al } 15\%)$ de acuerdo a la complejidad de trabajo para cada elemento. (5% fatiga, 4 % necesidades biológicas, 3 % actividades de calidad, n % otros).
- Frecuencia/Elemento.
- 7. El valor de la frecuencia es fraccionario, por defecto Excel simplifica aquellos valores permisibles, sin que implique un cambio lógico del valor. Ejemplo: al digitar 2/10, por simplificación se observará como 1/5.
- 8. Cuando ocurra una simplificación, se debe añadir una nota comentario- en la celda respectiva indicando el valor de la frecuencia observada.
- 9. En el caso de los elementos mecánicos, *no existe* tiempo suplementario ni valor de calificación normal, para dichos elementos.
- 10. La plantilla determina: Tiempo Estándar, Restricción, Producción teórica de la operación.
- 11. Para círculos de montaje cuero, una vez que se tiene el detalle de todas las operaciones que intervienen; digitar los datos en la hoja para RESUMEN de la capacidad (elevar todo a la operación restricción: *balance de líneas*) para determinar: la producción estándar del círculo, porcentaje de saturación y la carga media de trabajo.
- 12. Cada vez que se ingrese un nuevo Estándar, crear el respectivo vínculo en el INDICE correspondiente.

#### **Diagrama Hombre – Máquina:**

1. En los casos que un obrero opere dos o más máquinas dentro de un mismo proceso, Analista de Costos debe estudiar el trabajo y establecer los tiempos estándares aplicando similar metodología como se indica en los pasos de este procedimiento, y registrar los datos en el documento "Diagrama de Proceso Hombre – Máquina COSTOS-REG-007.

#### **Responsabilidades**

El analista debe:

- 1. Determinar el tiempo estándar de cada una de las operaciones.
- 2. Divulgar, poner en vigencia, y hacer cumplir a cabalidad el estándar.
- 3. Recibir y escuchar quejas/sugerencias de parte de sus jefes inmediatos, así como también de los trabajadores.
- 4. Comprobar estándares cuando se lo solicite.
- 5. Analizar los cambios y modificaciones tanto de procesos como del método para inmediatamente revisar el estándar.
- 6. Mantener un banco de datos actualizados de todos los estándares.

#### **Registros (\*)**

- 1. Hoja de Observación de Tiempos: COSTOS-REG-005. (ver Anexo A).
- 2. Comprobación de tiempos: COSTOS-REG-004.
- 3. Detalle del Estándar: COSTOS-REG-006, en el archivo Excel se adjunta con el registro COSTOS-REG-005. (ver Anexo B).
- 4. Diagrama de proceso hombre-máquina, COSTOS-REG-007.

(\*) Los documentos, tienen retención indefinida en el archivo de Costeo.

#### **4.2.2. MÉTODOS DE CONSUMO DE MATERIALES**

# **4.2.2.1. MÉTODO DEL PARALELOGRAMO<sup>11</sup>**

#### **Objetivo**

Cuantificar el área de piel requerida, para el ensamblaje de un par de cortes de calzado de cuero.

#### **Alcance**

Este método aplica desde el cálculo del área en patrones hasta la entrega de datos de consumo para todos los modelos de calzado cuero que se digitan en el SICP.

#### **Responsable**

Analista $(s)$  de Costos.

#### **Políticas**

- 1. Método aplicado para todas las tallas de una serie.
- 2. Los valores del consumo tienen un tope de 4 decimales, para la publicación de resultados en el SICP.
- 3. Aplíquese éste procedimiento a toda pieza a troquelarse en superficies irregulares de la línea cuero.

<sup>&</sup>lt;sup>11</sup> Este método fue creado por Messrs RUSS y F. SMALL en 1922, pero ha sufrido muchas modificaciones y mejoras desde entonces. El método obtiene el área de consumo de 2 piezas. Se lo puede realizar manualmente, aunque existen varios software que aplican el método.

#### **Definiciones**

1. *Patrón.\_* pieza de cartulina/cartón que pertenece a alguna parte o la totalidad del calzado.

# **METODOLOGÍA**

#### **Materiales:**

- Hoja cuadriculada A1.
- Escuadras de  $30^{\circ}$  y  $45^{\circ}$ .
- **Lápiz**, borrador.
- **Patrones**
- Calculadora

# **Reglas:**

- 1. El patrón no puede voltearse (trabajar solo con el anverso o el reverso desde el inicio al final).
- 2. El acomodo (posición) entre un patrón y otro debe ser lo más justo aproximado- posible, evitando al máximo áreas para desperdicio.
- 3. La posición de giro de un patrón en relación a la anterior es exactamente 180º.

#### **Cálculo de áreas:**

- 1. Trazar los centros o líneas directrices de cada pieza a emplearse.
- 2. Colocar la pieza #1 en el papel, haciendo coincidir su centro/directriz con una cuadrícula cualquiera del papel.
- 3. Dibujada la pieza #1, ir haciéndola girar 180º alternadamente cada pieza; dibujar 4 veces más, con similar cuidado que en el paso 2.

4. Dibujadas las 5 figuras, se debe tener similar conjunto al presentado en la gráfica adjunta. (Ver ejemplos en Anexo C).

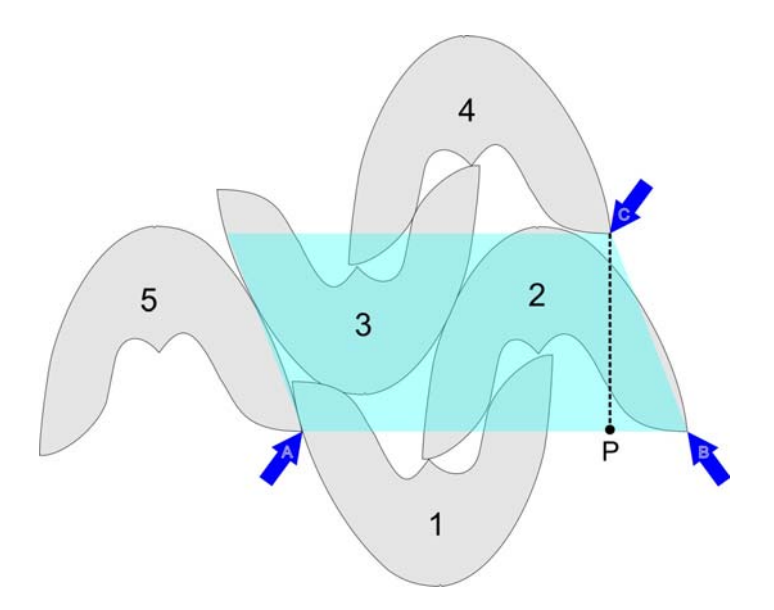

**Figura 4.5: Conjunto de capelladas, aplicación método Paralelogramo** 

- 5. Es decir tenemos: la figura #2 oponiéndose (girada 180º) a la #1, topándose en dos puntos entre sí; al dibujarla (#2) poner una marca guía, señalando el punto más extremo de la #1.
- 6. La #3 toma el mismo sentido de la #1 y tiene que unirse a las dos anteriores
- 7. La #4 debe topar a la #2 y #3 y debe tener el mismo sentido que la #2; para obtener la misma posición que la #2, usar la marca guía, indicada en el paso 5.
- 8. La #5 se une con la #1 y #3 y queda en la misma posición que la #2 y #4.

*NOTA*: en el conjunto graficado, se debe observar que la #3 y la #4 tienen posiciones exactamente iguales a la #1 y la #2, solo que desplazadas más arriba.

9. Marcar un punto de referencia en el patrón.

- 10. Marcar el punto de referencia en el mismo sitio en las figuras: #5, #2 y #4.
- 11. Unir los puntos de referencia: *a-b* y *b-c* con líneas rectas, ver puntos arriba.
- 12. Del punto c trazar una línea perpendicular (90º) a la línea *a-b*.
- 13. Medir las líneas *a-b* (base) y *c-p* (altura) y multiplicar los valores entre si.
- 14. El resultado anterior nos da la superficie requerida de un par de piezas con el desperdicio primario respectivo.
- 15. Repetir la metodología descrita para el resto de piezas/patrones que contiene el modelo en estudio.
- 16. Sumar las áreas de todas las piezas que conforman el modelo, obteniéndose así el área total con el desperdicio primario.
- 17. El área con el desperdicio primario se divide para el número de piezas del modelo y se obtiene un área promedio/pieza (que puede ser entre 0.5 y 5 dm<sup>2</sup>/pieza).
- 18. Para determinar el área total con el desperdicio secundario, se adiciona al área anterior un porcentaje (Anexo D) que va entre el 12 al 15% del total del área primaria calculada, tomando en consideración el área promedio por pieza. A esta área se le adiciona un 2% por calidad de la piel del área total, incluido el desperdicio secundario, obteniendo como resultado final el área requerida para el patrón.

#### **Parámetros de Control y Plan de reacción**

- 1. Verificar el consumo de cuero en planta [práctica] contra los datos arrojados del cálculo del método del Paralelogramo [teórico] y hacer las debidas correcciones.
- 2. La tolerancia del consumo de material permitido es de  $\pm$  2.5% sobre el resultado del método aplicado; de exceder este parámetro, se debe comunicar a Gerencia Técnica, quien determinará el porcentaje de desperdicio aceptable.

# **Impacto Negativo**

- 1. Al no emplearse este método, los datos calculados no reflejan cuantificaciones de consumo real.
- 2. De no seguir las reglas y la metodología indicadas, el resultado mostrará desviación en el cálculo.

# **4.2.2.2. MÉTODO DEL RECTÁNGULO**

#### **Objetivo**

Cuantificar el área de material requerido, para el ensamblaje de un par de cortes de las líneas de calzado de cuero/lona.

#### **Alcance**

Este método aplica desde el cálculo del área de los patrones, hasta la entrega de datos de consumo para todos los modelos de calzado de las líneas cuero/lona que se ingresa al SICP.

#### **Responsable**

Analista $(s)$  de Costos.

#### **Políticas**

- 1. Método aplicado únicamente a piezas a troquelarse en materiales de superficie regular. (Ver ejemplos en Anexo E).
- 2. Los valores del consumo tienen un tope de 4 decimales, para la publicación del resultado en el SICP.

# **Definiciones**

1. *Patrón.\_* pieza de cartulina/cartón que pertenece a alguna parte o la totalidad del calzado.

# **METODOLOGÍA**

#### **Materiales:**

- Hoja cuadriculada A1.
- Escuadra  $45^\circ$ .
- **Lápiz**, borrador.
- **Patrones**
- Calculadora.

#### **Reglas:**

- 1. El acomodo –posición- entre una pieza y otra debe ser equitativo, evitando al máximo áreas de desperdicio innecesario.
- 2. La posición de giro de un bloque en relación al anterior es exactamente 180º.
- 3. Para el cálculo de consumo de plantillas, el conjunto dibujado es distinto al de otras piezas (ver detalle en párrafos de PLANTILLAS).
- 4. Se crea una matriz de piezas de 3 filas x 3 columnas.

# **Cálculo de Áreas**

#### *Piezas cualesquiera:*

- 1. Trazar en cada patrón líneas de referencia (verticales/horizontales).
- 2. Colocar la pieza #1 en el papel cuadriculado y dibujarla, hacer coincidir las líneas de referencia del patrón, con las del papel.
- 3. Dar una separación aceptable –desperdicio inevitable- y dibujar la pieza # 2 en la misma fila.
- 4. Otra vez una separación similar a la anterior y proceder a dibujar la #3.
- 5. Ahora dibujar un segundo bloque de piezas (4, 5 y 6) con los mismos pasos anteriores, las piezas están enfrentándose –oponiéndose- entre ellas (giradas 180º)
- 6. Dibujar un tercer bloque de piezas (7, 8 y 9) sobre el bloque antecedente; igual que el paso anterior las piezas se enfrentan.
- 7. Se observa que el primer bloque es igual al tercer bloque y tienen iguales separaciones y orientación. Ver ejemplo en Anexo D de lámina troquelada para taloneras de calzado lona.

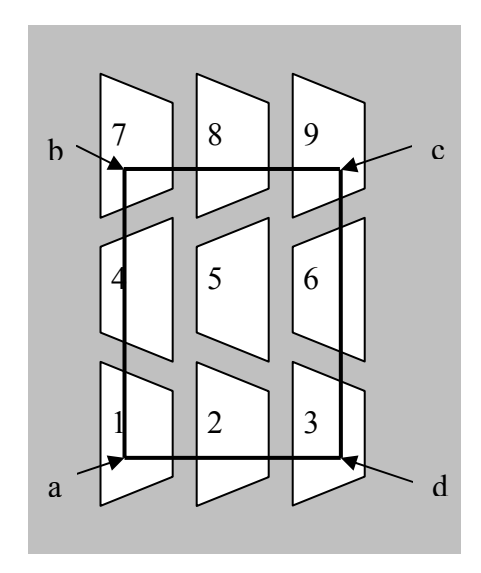

Fff **Figura 4.6: Conjunto de Talones, aplicación método Rectángulo** 

#### *Plantillas:*

- 8. Dibujar las piezas #1, #4 y #7 -primera columna-, en el mismo sentido todas las piezas dibujadas.
- 9. Dibujar las piezas #2, #5 y #8, toda la columna de piezas se opone a la anterior columna (giro de 180º).
- 10. Colocar las piezas #3, #6 y #9; éstas tienen la misma orientación que la primera columna de piezas.

Ver ejemplo en Anexo F, imagen de lámina de plantilla plástica troquelada para zapatillas.

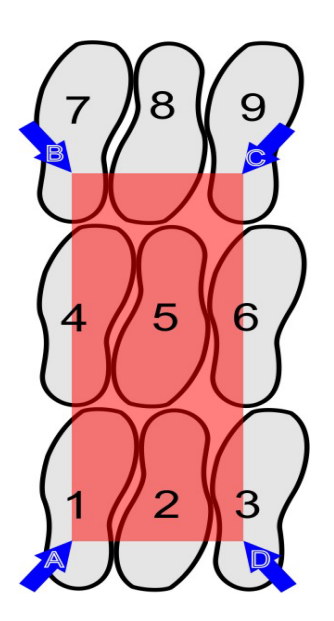

**Figura 4.7: Conjunto de plantillas, aplicación método Rectángulo** 

#### *Trazo del rectángulo:*

- 11. Marcar 2 puntos de referencia en el patrón, uno vertical y otro horizontal.
- 12. Marcar los puntos de referencia en las figuras #1, #3, #7 y #9.
- 13. Unir las intersecciones de éstos puntos en cada figura.
- 14. Obtenidas las 4 intersecciones, se tiene los extremos del rectángulo (A, B, C y D).
- 15. Del punto *a* trazar una línea perpendicular al punto B, del B al C y del C al D y del D al A.
- 16. Medir las líneas A-B y B-C y multiplicar entre si.
- 17. El resultado anterior nos da la superficie requerida de 2 pares de piezas con el desperdicio primario respectivo.
- 18. Dividir el área obtenida para 2, y obtener el consumo para 1 par.
- 19. Repetir el procedimiento descrito para el resto de piezas o patrones que contiene el modelo en estudio.
- 20. Sumar las áreas de todas las piezas que conforman el modelo, obteniéndose así el área total con el desperdicio primario.

#### **Parámetros de Control y Plan de reacción**

- 1. Verificar la calidad de los materiales contra los datos arrojados del cálculo del método del Rectángulo.
- 2. La tolerancia del consumo de material permitido es de  $\pm$  2.5% sobre el resultado del método aplicado; de exceder este parámetro, se debe comunicar a Gerencia Técnica, quien determinará el porcentaje de desperdicio aceptable.

#### **Impacto Negativo**

- 1. De no aplicarse este método, los resultados no reflejan datos reales.
- 2. De no seguir las reglas y la metodología indicada, el resultado mostrará desviación.

#### **4.2.2.3. MÉTODO DE PROMEDIOS**

#### **Objetivo**

Cuantificar el consumo de materia prima, para la fabricación de un artículo en P.I.S.A.

#### **Alcance**

Método aplicable desde el cálculo de materias primas según patrones/prototipos, hasta la entrega de parámetros de consumo para costeo y su digitación en el SICP.

#### **Responsables**

Analista $(s)$  de Costos.

"Las verdaderas riquezas son los métodos" **F. Nietzche** 

#### **Políticas**

- 1. Método aplicado a todas aquellos materiales críticos –proclives a desperdicio natural-, excluyendo aquellos contemplados en los métodos del Rectángulo y del Paralelogramo.
- 2. Los valores del consumo tienen un tope de 4 decimales, para la publicación de resultados en el SICP.
- 3. El número mínimo de observaciones/mediciones para validar el consumo de un material es de 3.

# **Definiciones**

1. *Patrón.\_* pieza de cartulina/cartón que pertenece a alguna parte o la totalidad del calzado.

2. *Promedio.\_* valor matemático que expresa la relación entre la sumatoria de todas las cantidades observadas válidas y el número de observaciones válidas.

Promedio = Σcantidades / # observaciones

3. *Prototipo.\_* muestra física que resulta de un conjunto de especificaciones [señaladas por Departamento Técnico].

# **METODOLOGÍA**

#### **Materiales:**

- Hojas para toma de datos.
- **Flexometro/regla Sanfor.**
- Balanza electrónica
- Galgas.
- **Lápiz**, borrador.
- Patrones/Prototipos.
- Calculadora

#### **Cálculo de consumos:**

#### **Hilos**

- a) Para el cálculo del consumo, se debe dividir al modelo en estudio en series:
	- 24 28 (26) 29 - 33 (31)
	- 34 38 (36)
	- $39 43$  (41)
- b) De las series registradas anteriormente, se debe tomar para el estudio al número intermedio de cada serie: 26, 31, 36 y 41.
- c) Si no existiese la serie completa, se debe clasificar en función de las series anotadas en el párrafo a).

Ejemplos:

Del 37 al 43, los patrones para estudio serían: 37, 41.

Del 24 al 40, las series hasta el #38, son iguales al párrafo a), quedando la última incompleta: 39-40, el patrón para ésta es el #40.

- d) En la fase de Aparado (Cuero/Lona), preparar el Listado de Operaciones de costuras del modelo.
- e) Las muestras deben cumplir especificaciones de Diseño (# puntadas/pulgada, tipo: hilo y aguja).
- f) Medir longitudes de cada una de las costuras.
- g) Sumar las longitudes, de los resultados obtenidos –promedios-, aplicar éstos para cada serie, clasificando la longitud de hilo por costura y tipo de hilo.
- h) Añadir un 3.5% por concepto de desperdicio y presentar resultados en hoja de datos para Consumo de Hilos.

#### **Pasadores**

- a) Coger una muestra, medir la longitud de la misma.
- b) Establecer varios muestreos, obteniendo los pesos de las mismas.
- c) Relacionar longitud y peso.
- d) Con el suficiente número de muestras, obtener el promedio del tamaño (longitud) del pasador.

#### **Pegamentos**

- a) Las máquinas (Sarema) de la línea cuero, en la dosificación de pegamentos termoplásticos se las calibra en forma similar, independientemente del modelo de calzado.
- b) En el seguimiento de consumo que se está dando en cada centro, proceder así:

## *Termoplásticos*

- Medir 1 metro y marcar esta distancia; pesar una muestra de igual longitud y ver en la máquina formadora [puntas/talón] cuantos pares rinde la muestra.
- Realizar una proporción entre el rollo de material y la muestra; hacer esto a intervalos y determinar un valor promedio de uso para las series de cada modelo.

## *Endurecedor y Cemento Poliuretano (Quinn)*

- En las operaciones de untado de: pegamento al zapato armado y suela, en las máquinas dosificadoras, pesar el contenido del pegamento; regresar a la máquina y esperar que se unte a toda una serie de números.
- Terminado de untar toda la serie, pesar nuevamente la muestra y registrar la diferencia. Calcular consumo así,

(Valor inicial-Valor final) / # Total de pares untados serie.

Realizar esto a intervalos, registrar los datos y determinar un promedio entre muestras de la misma serie para determinar el consumo.

## **PVC**

- a) Para obtener el consumo de PVC, se deben tomar muestras de un par de calzado inyectado de cada número de la serie, identificando la máquina de donde proviene.
- b) Debe pesarse muestras de acuerdo a la sección:
	- Lona: un par de cortes y el calzado con la planta de inyección.
- Plástico: un par de medias y las botas
- Para ambos casos con las respectivas rebabas por color (negras, blancas, amarillas, etc.).
- c) Realizar la diferencia entre la planta y el corte para Lona; la bota y el par de medias para Plástico.
- d) Repetir el muestreo, teniendo en consideración el # mínimo de muestras y obtener el promedio para cada número de la serie.
- e) Determinar el porcentaje de consumo de PVC por color.

## **Lona (Dril y Gabardina)**

a) Para determinar el consumo de láminas –planchas- de textil (Lona pegada: blanca, azul, negra y roja) en el Centro de Troquelado Lona y poder cargar un factor que señale la demanda real (en los textiles se encuentra: encogimientos y elongaciones), realizar muestreos, aplicando método y escala según Certificación SANFORIZED.

## DETERMINACIÓN DE ENCOGIMIENTOS / ELONGACIONES

## Materiales<sup>.</sup>

- Regla de escala SANFOR.
- $\blacksquare$  Mina de plata.

## Procedimiento:

- Identificar el tipo de textil (color, tipo).
- El ejercicio consiste en poner marcas (al ingreso de las telas en la máquina pegadora), en cualquier parte de la tela (gabardina/dril) las marcas tienen una distancia de 50 cm. (escala para un m); al colocar las marcas la tela debe estar "relajada", es decir ni estirada ni encogida.

 Se puede marcar tanto en la trama y en el urdido, 3 veces en cada una (extremos y el medio) y obtener un promedio de los valores entre las marcas.

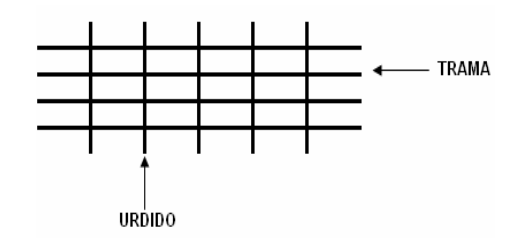

- **Figura 4.8: Trama y urdido en un textil** 

 Una vez que las telas se unieron, esperar su salida y el estirado en la mesa.

-

- Proceder a medir las telas pegadas, debido a la graduación de la regla podemos encontrarnos con:
	- La misma distancia, quiere decir que el textil está estable (no se elonga ni se encoge);
	- Una marca desplazada a la izquierda entre la escala referente (0 y 50), indica que el textil se encoge; y
	- Una marca desplazada a la derecha de la escala, indica que el textil se elonga.

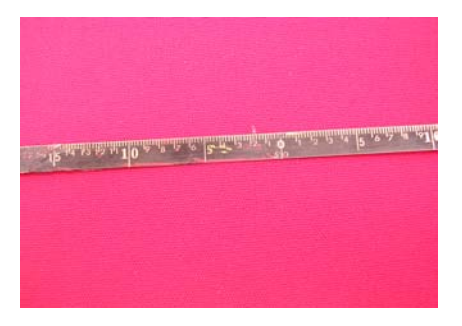

**Figura 4.9: Lona pegada, sobre ésta regla SANFORD** 

 Cada centímetro desplazado significa un porcentaje del 2% sea de encogimiento (izquierda) o elongación (derecha).

## **Otros Materiales**

a) De ser necesario determinar consumos en otro material que no este incluido en las clasificaciones anteriores, se debe proceder a cuantificar su requerimiento con similar metodología a la explicada en éste procedimiento, manejando criterios para el efecto.

## **Parámetros de Control y Plan de reacción**

- 1. Verificar que los datos obtenidos por promedio, reflejen el consumo en sitio, en caso contrario asegurarse de obtener datos que sean representativos.
- 2. La tolerancia del consumo/desperdicio es ± 2.5%; de exceder parámetros, se debe comunicar a Gerencia Técnica, quien determinará el porcentaje de desperdicio aceptable.

## **Impacto Negativo**

- 1. Al no emplearse este método, los datos calculados no reflejan cuantificaciones de consumo real.
- 2. De no seguir la metodología indicada para el tipo de material, el resultado mostrará desviación.

## **CAPÍTULO V**

## **CAPÍTULO V CONCLUSIONES Y RECOMENDACIONES**

## **5.1. CONCLUSIONES:**

- La información expuesta presenta el Costeo de artículos, y su uso en el Sistema de Costeo Contable de P.I.S.A.
- Cualquier artículo manufacturado en la compañía es afectado por 3 parámetros de costo, su fin es el análisis y cuantificación en dinero del mismo; también se puede determinar el parámetro que más ponderación tiene dentro del costo (calculado dentro del SICP).
- El fin de toda entidad industrial, es producir al menor costo posible y obtener la mayor rentabilidad posible (el margen lo dará las regulaciones legales o la competencia).
- La formalización y ejecución de los métodos cuantitativos por parte de los analistas, determina el Proceso de Costeo.
- Los métodos cuantitativos detallados presentan los cálculos teóricos –base para planificación-, la cuantificación real se la detecta en los procesos productivos en planta; se tiene un mínimo margen de diferencia, lo que eleva la validez de éstos métodos.
- Las variaciones de costos reales de un mes a otro dependen de varios factores: gastos indirectos de fabricación reales, gastos de mano de obra directa reales, días trabajados en el mes, eficiencia del centro de producción, variación del costo promedio de la materia prima.
- La visión del Proceso de Costeo es generar herramientas gerenciales para la toma de decisiones basadas en costos.
- En lo correspondiente a información:
	- Hoy es accesible; resultados difundidos a los grupos de interés (usuarios). El objetivo elevar el nivel de confianza de los mismos.
	- Los 4 métodos son comprensibles, de fácil aplicación y comprobación –auditoria- para cualquier usuario.

## **5.2. RECOMENDACIONES:**

- La empresa debe encontrar un sistema de contabilidad gerencial, que permita tomar decisiones en forma oportuna.
- El Costeo, como se ha visto determina el "valor" de un bien dentro de la compañía, por lo tanto se convierte en algo clave. Entonces las organizaciones industriales deben encontrar un Sistema de Costeo mediante métodos o procesos precisos y confiables. Ayudando así a la fijación de precios y establecimiento de la gestión interna.
- El personal de Costeo debe usar y optimizar los recursos disponibles; si se pueden automatizar métodos se tendrá mayor velocidad de respuesta a los usuarios.
- El vínculo empresa-universidad en casos específicos como éste proyecto, a través de la ejecución de la modalidad de pasantía empresarial, apuntalan el crecimiento profesional, definen la visión y objetivos de los estudiantes; consecuentemente su impulso debe ser permanente y *estrictamente coordinado* como a sucedido en el desarrollo de este tema.

# **CAPÍTULO VI**

## **CAPÍTULO VI**

## **PROPUESTA**

## **6.1. EVOLUCIÓN SISTEMA DE COSTEO CONTABLE P.I.S.A.**

P.I.S.A. ha experimentado una serie de cambios en la estructura del costeo, conforme la oferta de productos aumento en el tiempo:

- En 1985 se trabajaba únicamente con tres áreas (plástico, cuero y caucho), con la ausencia del computador personal el proceso de costeo de los artículos que se fabricaba en ese tiempo tomaba tres meses hacerlo a mano. Se introduce el concepto hora-hombre/unidad.
- En 1987 el señor Enrique Cuesta trae a P.I.S.A. una de las primeras PC y con un equipo de colaboradores diseñan en LOTUS (hoja de cálculo de IBM) un programa en base a macros para poder calcular las tasas GIF y MOD de un artículo, una talla y un color por cada área de producción.
- Para 1990 ya se calcula 3 tallas de un modelo y color por cada área.
- En 1996 se costea 4 tallas de un modelo y color.
- En 1997 se considera utilizar la unidad minuto-hombre/unidad para facilitar el cálculo de las tasas GIF y MOD, y disminuir sus decimales.
- Finalmente en el año 2000 con el apoyo de los sistemas informáticos y el desarrollo *in-house* de los mismos, se costea cada artículo por cada una de sus tallas, colores y centro de producción.
- En la actualidad el sistema de costos de la compañía utiliza alrededor de 46 conceptos de costos que son prorrateados en 35 centros de costos, proporcionando una tasa de GIF y de MOD para cada uno de ellos; es

decir que interactúan entre sí alrededor de 1610 datos para conseguir la mayor aproximación posible del costo real de un artículo.

El método de asignación de costos para los artículos de P.I.S.A. es un híbrido $12$ entre el costeo por Órdenes de Producción (tradicional) y el costeo ABC.

## **6.2. SISTEMA ACTUAL DE COSTEO CONTABLE DE P.I.S.A.**

## **Componentes del Costo P.I.S.A.**

El costo de una unidad de producto esta conformado por la sumatoria de tres componentes:

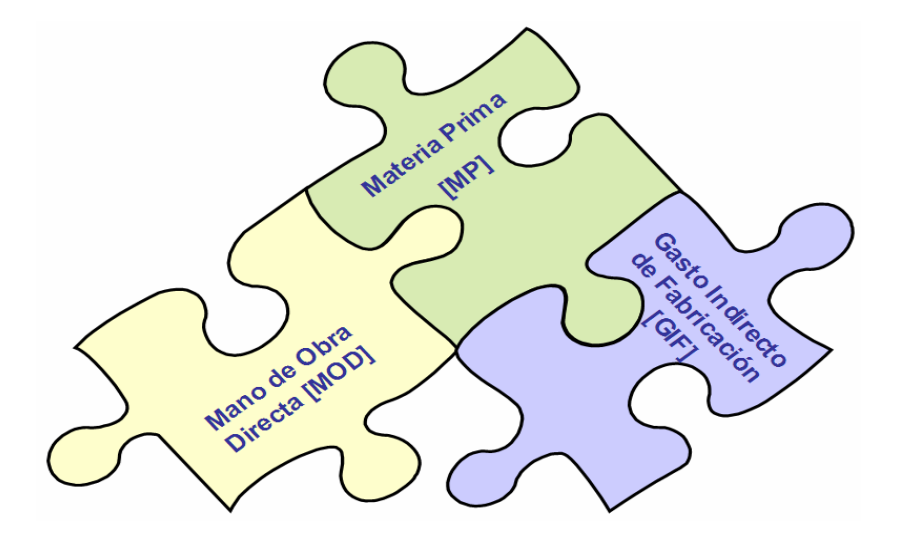

**Figura 6.1: Componentes del costo de artículos en P.I.S.A.**

<sup>&</sup>lt;sup>12</sup> Hablamos de híbrido, por cuanto utiliza conceptos de la contabilidad tradicional (fines fiscales, mayormente) tasas para ordenes de producción y el Costeo ABC, usando inductores para cuantificar el costo de artículos en un periodo dado.

## **Determinación de los Costos de Materia Prima**<sup>13</sup>

Para determinar el costo de materia prima se sigue los siguientes pasos:

1. Determinar la cantidad o el consumo de cada material que requiere el producto. Se incluye el desperdicio natural; según el tipo de material usar el correspondiente método [definidos en el capítulo IV].

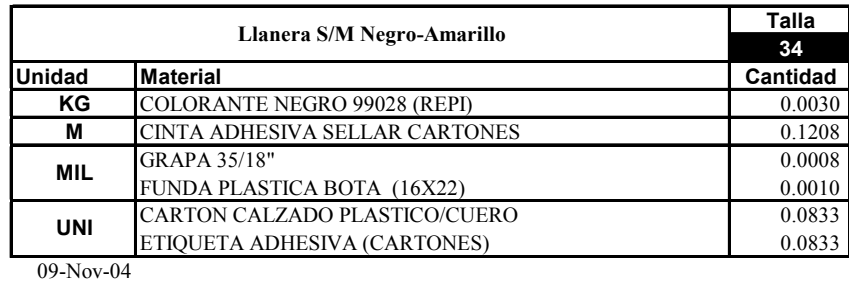

2. Determinar el costo de material de una unidad de medida  $(1 \text{ m}^2, 1 \text{ Kg.}, 1 \text{ litro.})$ etc.) a la cual denominaremos *Tasa de Materia Prima*.

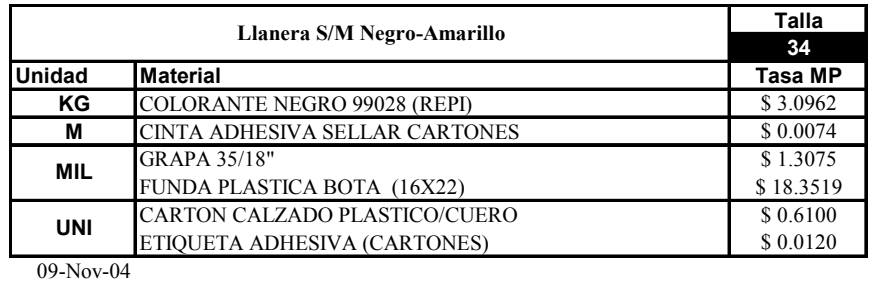

3. Determinar el costo de la cantidad utilizada de cada material en el producto multiplicando la Tasa de Materia Prima por la cantidad o el consumo de cada material que requiere el producto.

| Llanera S/M Negro-Amarillo |                                       | Talla<br>34 |           |          |
|----------------------------|---------------------------------------|-------------|-----------|----------|
|                            |                                       |             |           |          |
| ΚG                         | <b>COLORANTE NEGRO 99028 (REPI)</b>   | 0.003       | \$3.0962  | \$0.0093 |
| М                          | <b>CINTA ADHESIVA SELLAR CARTONES</b> | 0.12083     | \$0.0074  | \$0.0009 |
| <b>MIL</b>                 | <b>GRAPA 35/18"</b>                   | 0.00083     | \$1.3075  | \$0.0011 |
|                            | FUNDA PLASTICA BOTA (16X22)           | 0.001       | \$18.3519 | \$0.0184 |
| <b>UNI</b>                 | <b>CARTON CALZADO PLASTICO/CUERO</b>  | 0.0833      | \$0.6100  | \$0.0508 |
|                            | ETIQUETA ADHESIVA (CARTONES)          | 0.0833      | \$0.0120  | \$0.0010 |
| $09-Nov-04$                |                                       |             |           |          |

 $\overline{a}$ <sup>13</sup> Todos los valores notificados en este documento, pero particularmente en este capítulo son **supuestos**, no representan ni corresponden a los costos reales de producción en la praxis.

4. Sumar los costos individuales de cada insumo para definir el costo total de materiales.

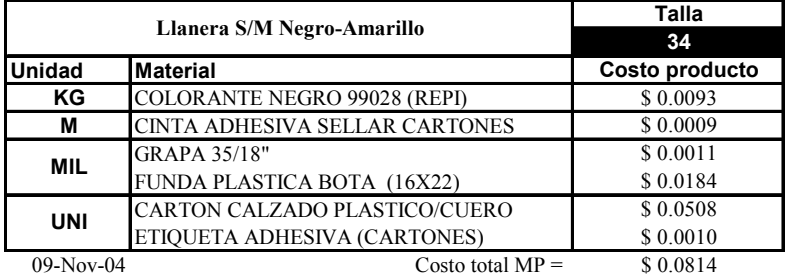

PISA maneja costos reales promedio para determinar el costo de los materiales. El periodo de actualización se realiza cada vez que existe un cambio en las especificaciones de consumo de materiales.

## **Determinación de los Costos de Mano de Obra Directa y Gastos Indirectos de Fabricación**

Para determinar los costos de Mano de Obra Directa y Gasto Indirecto de Fabricación se tiene la secuencia siguiente:

1. PISA asigna los costos de *Mano de Obra Directa Mensual* y el *Gasto Indirecto de Fabricación Mensual* a cada centro de costo de producción que es reconocido en la compañía. Actualmente existen 35 centros de costo de producción.

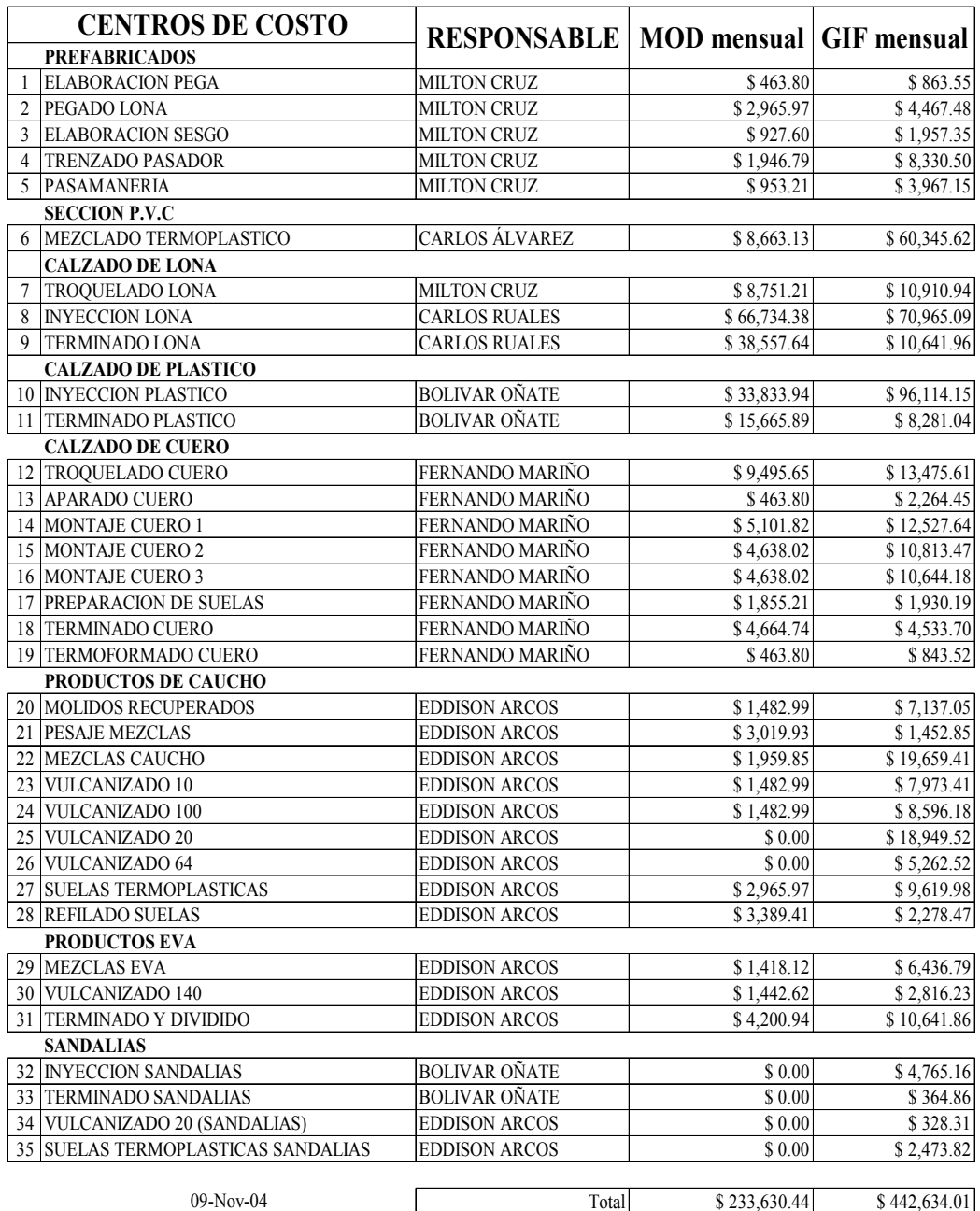

2. El costo mensual de MOD y de GIF es transformado a lo que denominaremos *Tasa MOD* y *Tasa GIF* que corresponde a una unidad de medida de la asignación de MOD y de GIF asignada a la elaboración de una unidad de producto.

Para calcular la Tasa MOD y la Tasa GIF se divide el costo mensual de Mano de Obra Directa y el costo mensual del Gasto Indirecto de Fabricación respectivamente para los *minutos-hombre disponibles*. Como cada centro de

producción tiene su valor mensual de costos de MOD y de GIF, cada centro tendrá su Tasa MOD y su Tasa GIF.

> minuto - hombre disponibles  $Tasa MOD = \frac{Costo MOD mensual}{\sqrt{OD}}$

minuto - hombre disponibles  $\text{Tasa GIF} = \frac{\text{Costo GIF } \text{measured}}{\text{Costo GIF}}$ 

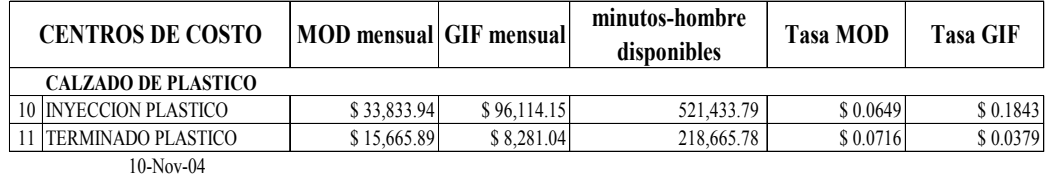

3. Determinar el tiempo en minutos que uno o varios trabajadores se demoran en realizar una operación para producir una unidad del producto a fabricar [según método para estándares MOD, señalada en el capítulo IV], a la que denominaremos *Tiempo Estándar*.

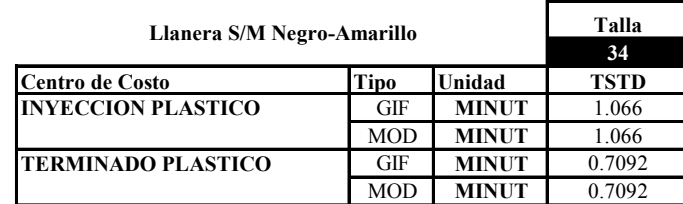

10-Nov-04

4. Multiplicar el Tiempo Estándar por la Tasa MOD y por la Tasa GIF para determinar el costo del producto.

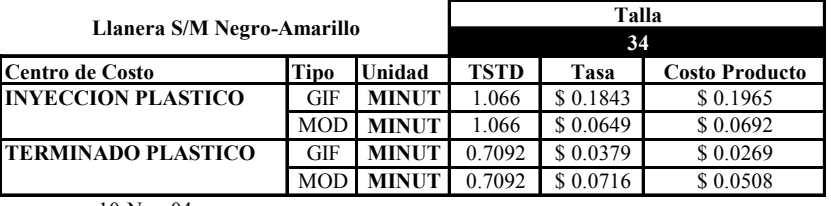

10-Nov-04

5. Sumar los costos individuales de cada una de las tasas identificadas.

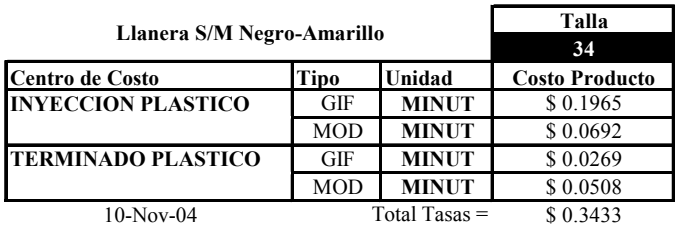

\* El periodo de actualización es semanal.

## **Determinación de los Costos de Mano de Obra Directa mensual**

Para determinar los costos de Mano de Obra Directa mensual se sigue los siguientes pasos:

1. Determinar el costo mensual integral del trabajador por categoría y por turno que incluye los conceptos determinados por el código de trabajo: salario básico unificado, premio de responsabilidad, premio de productividad, recargo nocturno, COSPIR, alimentación, aporte patronal, IESS, décimo tercero, décimo cuarto, vacaciones, fondo de reserva. Adicionalmente se determina un valor por trabajador de los beneficios patronales adicionales que da la empresa dividiendo el costo total de dichos beneficios para el número de obreros presupuestado; esos valores incluyen conceptos como: premio líder, beneficios PISA, provisión desahucio, provisión, jubilación patronal.

#### **Valor Hora MOD / mayo del 2004**

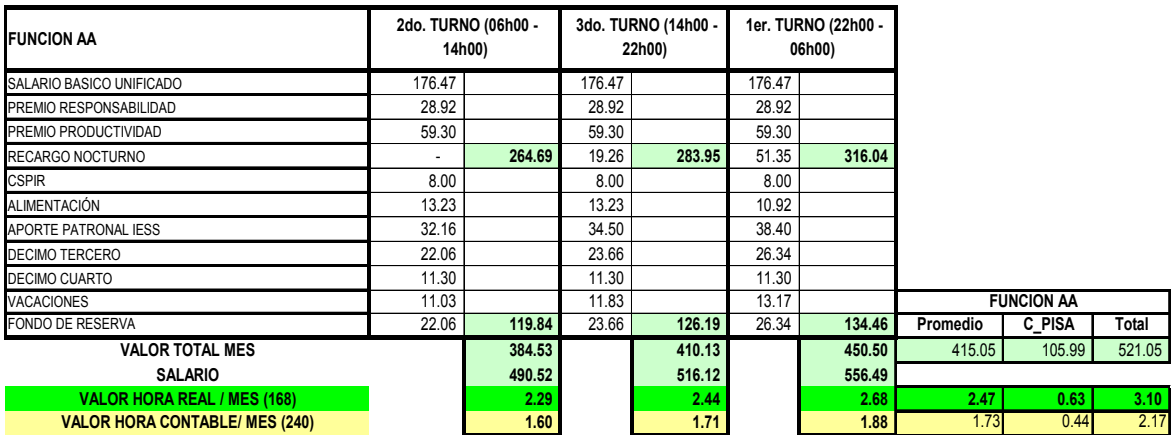

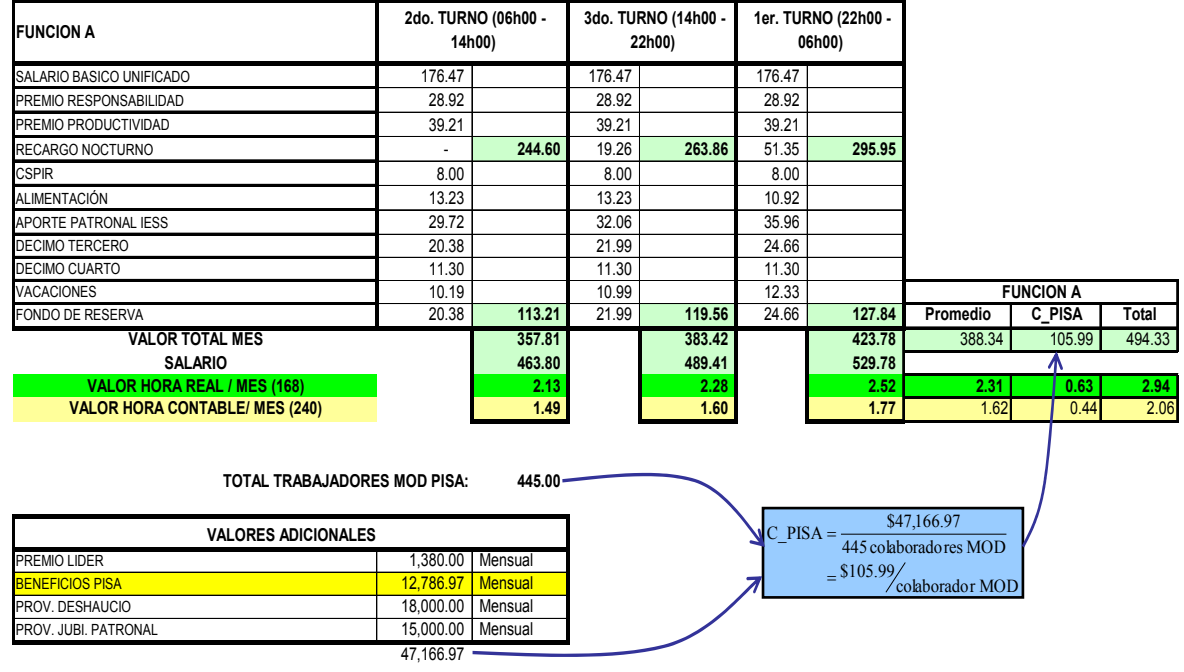

2. Determinar la cantidad de personal de mano de obra directa mensual para cada centro de costo de producción y el costo mensual integral de cada grupo de trabajadores por categoría y por turno.

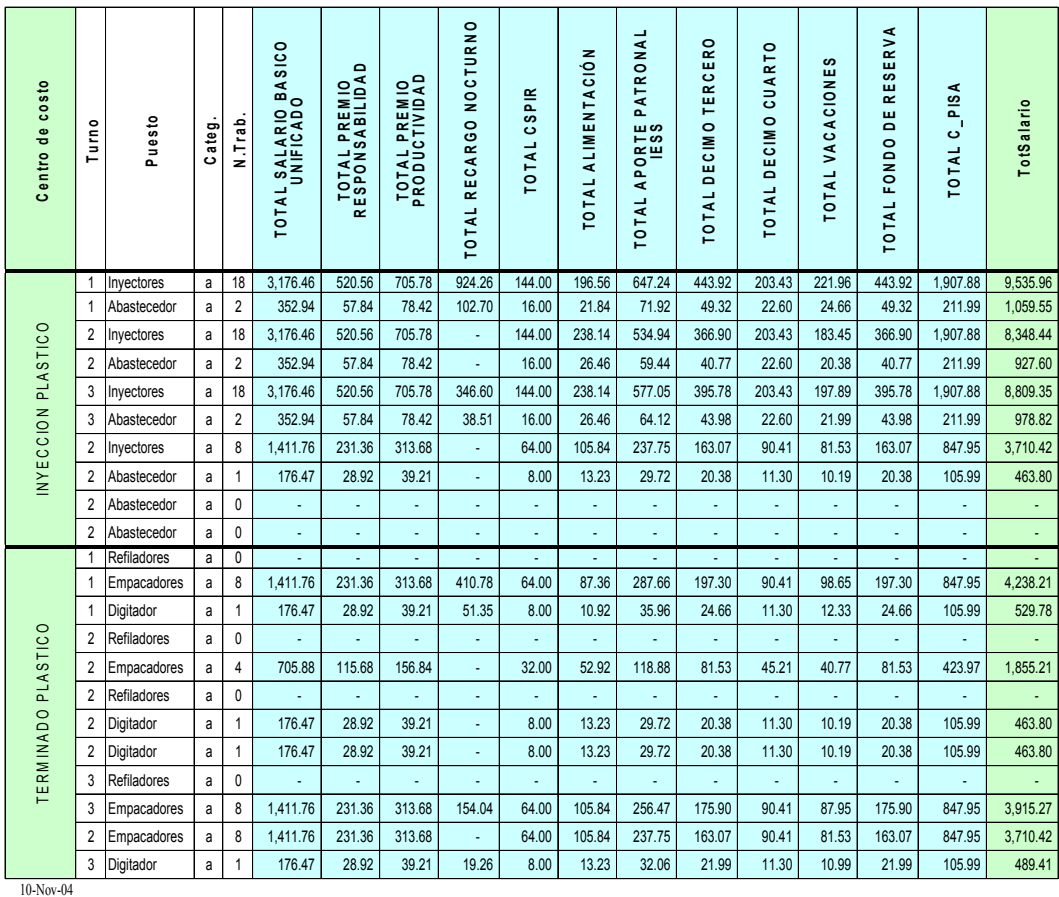

3. Sumar el salario total de cada una de las categorías por cada centro de costo.

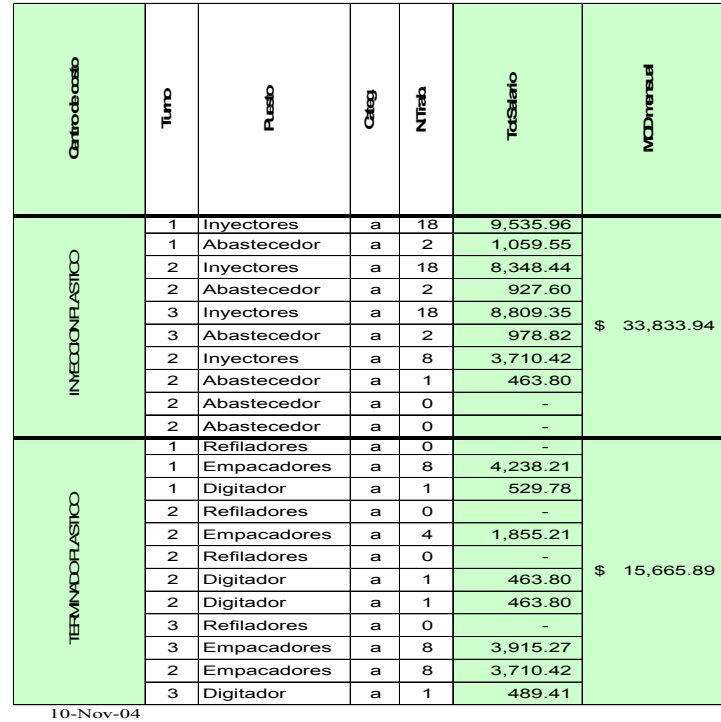

 $10-Nov-04$ 

\* El periodo de actualización es mensual.

## **Determinación del Gasto Indirecto de Fabricación mensual**

Para determinar Gasto Indirecto de Fabricación mensual se sigue los siguientes pasos:

1. Determinar el costo total presupuestado de cada uno de los rubros que conforman el Gasto Indirecto de Fabricación (46 conceptos).

Los conceptos que forman parte del Gasto Indirecto de Fabricación se dividen en fijos y variables.

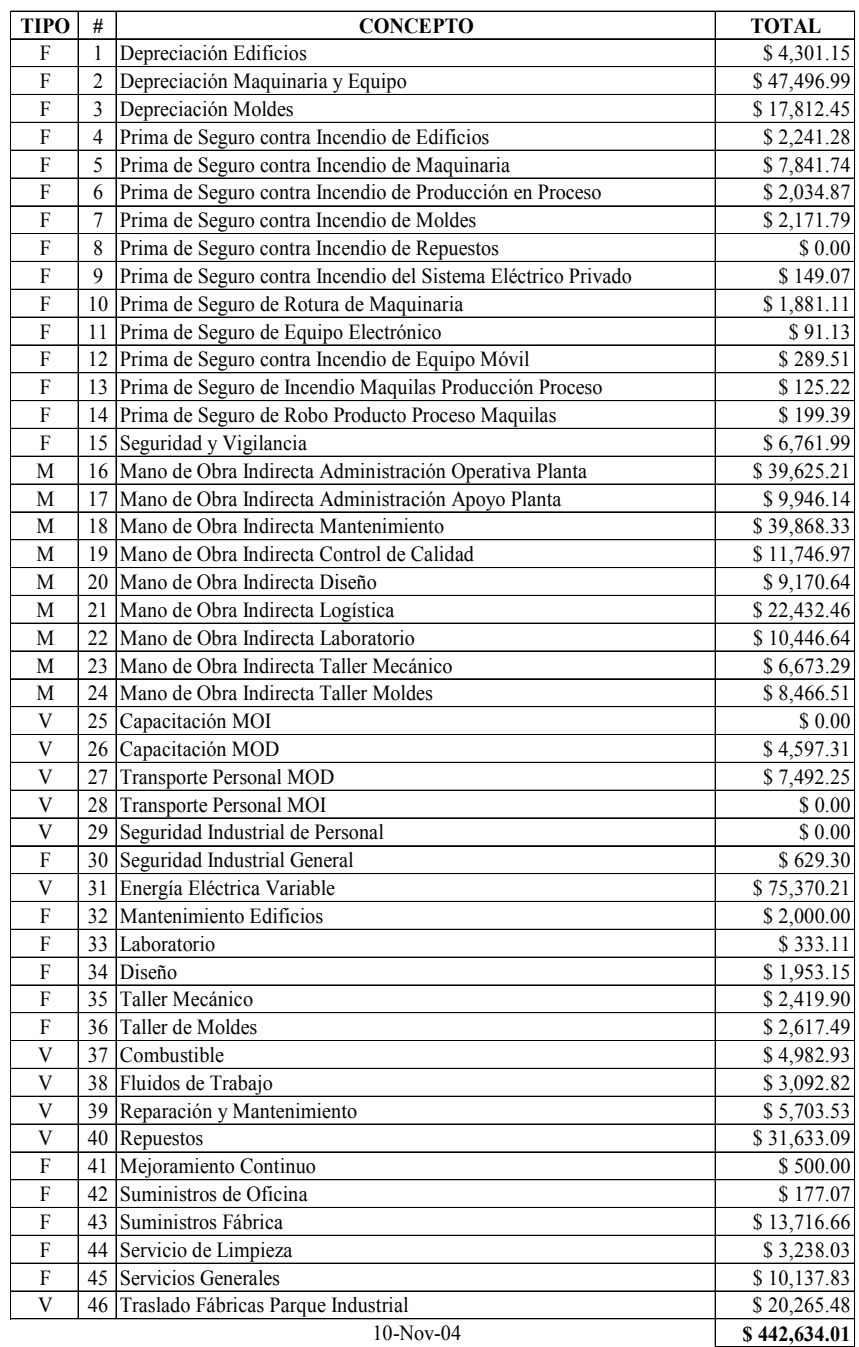

Estos montos supuestos son determinados en base a proyecciones utilizando los datos de los meses anteriores ya que no se tiene histórico de años pasados. El 2004 es el primer año en registrar datos para esta estructura de costeo.

2. Determinar los porcentajes de distribución de los montos de cada concepto de GIF a cada centro de costo de producción, estos porcentajes son denominados *Inductores de Costo (driver's)*.

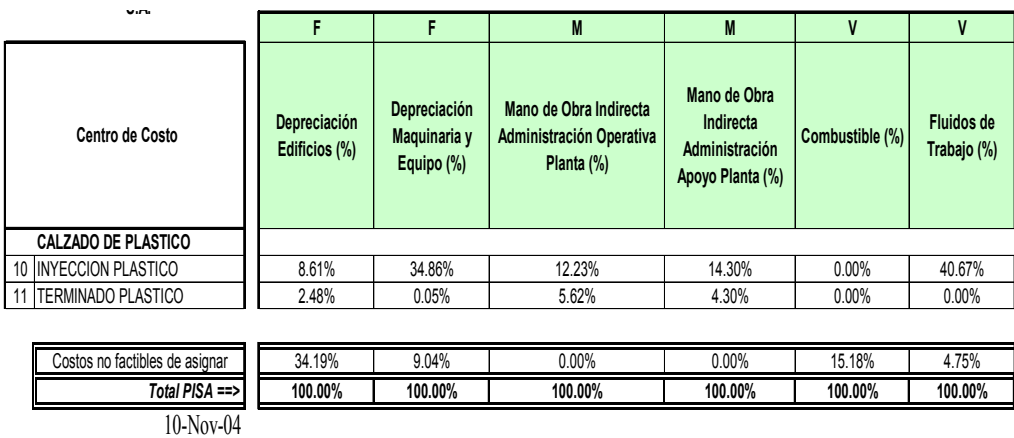

3. El valor presupuestado por centro de costo de cada concepto de GIF es el resultado de la multiplicación del costo total de cada concepto por los porcentajes de distribución de cada uno de los centros de costos.

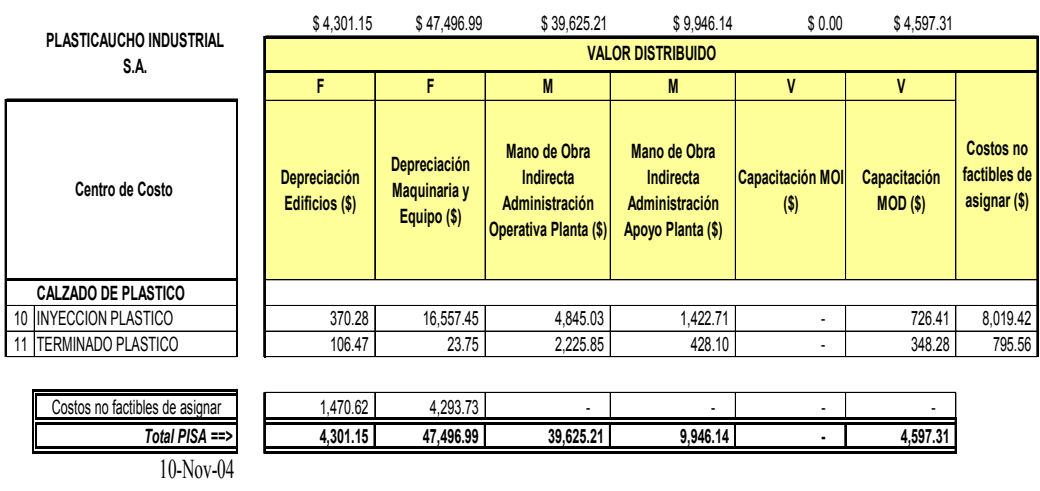

4. El valor presupuestado de GIF por centro de costo es el resultado de la sumatoria de los valores asignados por cada concepto (46) a dicho centro de costo.

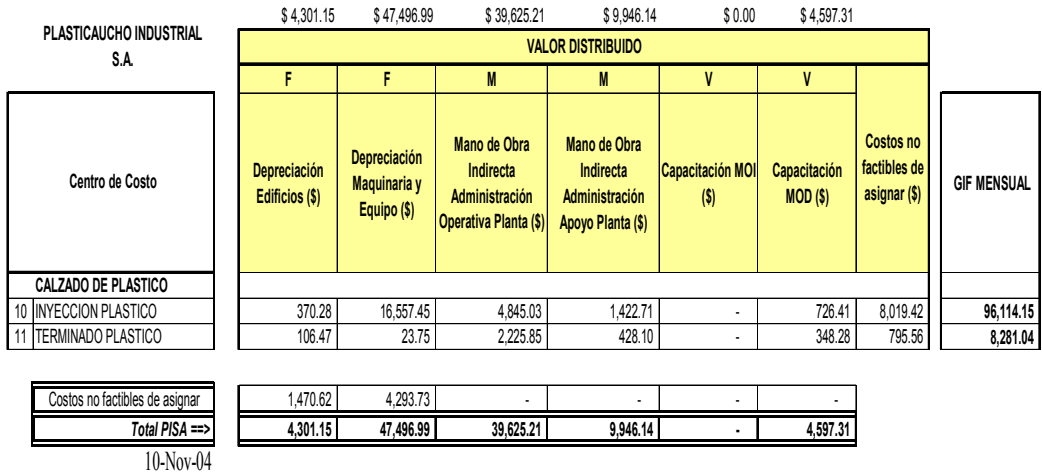

\* El periodo de actualización depende de la especificación de cada concepto de Gasto Indirecto de Fabricación.

## **Determinación de los Minutos-Hombre Disponibles**

El proceso para determinar las horas-hombre disponibles es el siguiente:

1. Determinar el número de personal estándar y el número de personal total por cada centro de producción para esa semana.

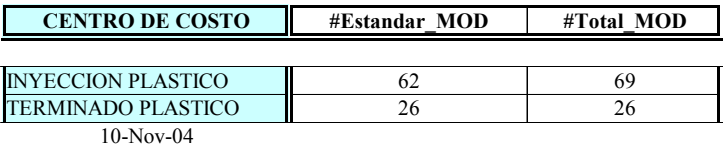

2. Calcular la eficiencia MOD de la semana.

Eff MOD = 
$$
\frac{\text{\#Est\`andar MOD}}{\text{\#Total MOD}}
$$

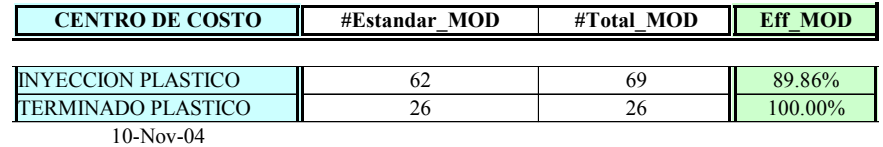

3. Calcular la eficiencia de los centros de producción sacando un promedio de las eficiencias de las 4 últimas semanas.

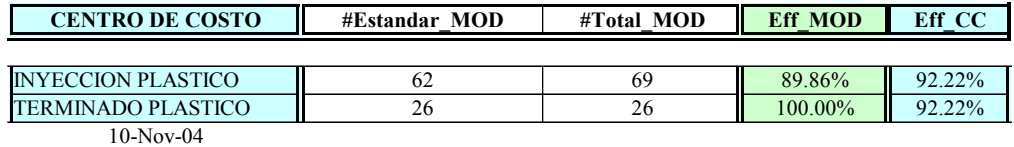

4. Determinar los días reales laborados al mes.

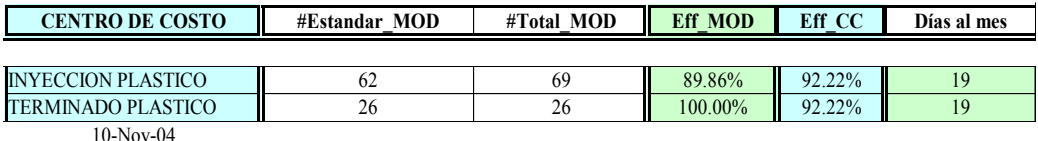

5. Calcular la eficiencia de los días mensuales de trabajo de la compañía dividiendo los días al mes laborables para los días laborables promedio mensual que se trabaja en la compañía (21).

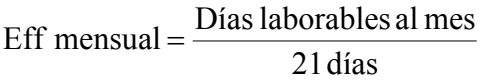

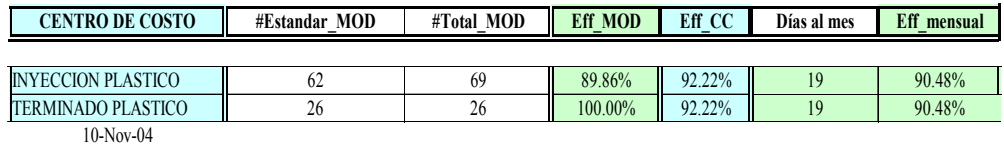

6. Calcular las horas-hombre nominales multiplicando el número de personal MOD total por las 8 horas laborables y por los 21 días laborables promedio mensual.

21 días laborables horas - hombre  $_{\text{nominal}} = # \text{Total MOD} \times 8 \frac{\text{horas}}{\text{jornada}} \times$ 

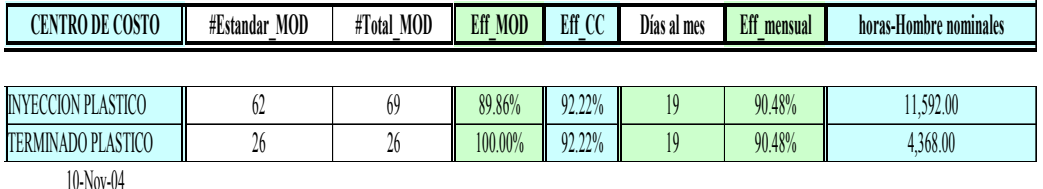

7. Calcular la hora-hombre disponible multiplicando las horas-hombre nominales por la eficiencia MOD, por la eficiencia de centro de costo de producción y por la eficiencia mensual.

horas - hombre  $\phi_{\text{diponible}} = \text{horas}$  - hombre  $\phi_{\text{nominal}} \times \text{Eff} \text{ MOD} \times \text{Eff} \text{ CC} \times \text{Eff}$  Mensual

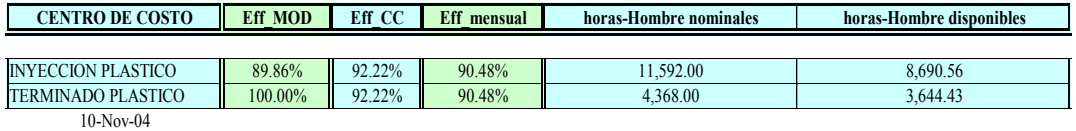

8. Calcular los minutos-hombre disponibles multiplicando las horas-hombre disponibles por 60 minutos.

minutos - hombre  $\phi_{\text{diponible}} = \text{horas}$  - hombre  $\phi_{\text{diponible}} \times 60$  minutos

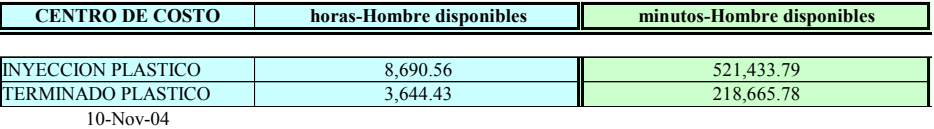

\* El periodo de actualización es semanal.

## **6.2.1. SINTESIS DEL SISTEMA DE COSTEO CONTABLE P.I.S.A.**

Sucinta y matemáticamente expresada la Formulación se la ve en el siguiente cuadro, así:

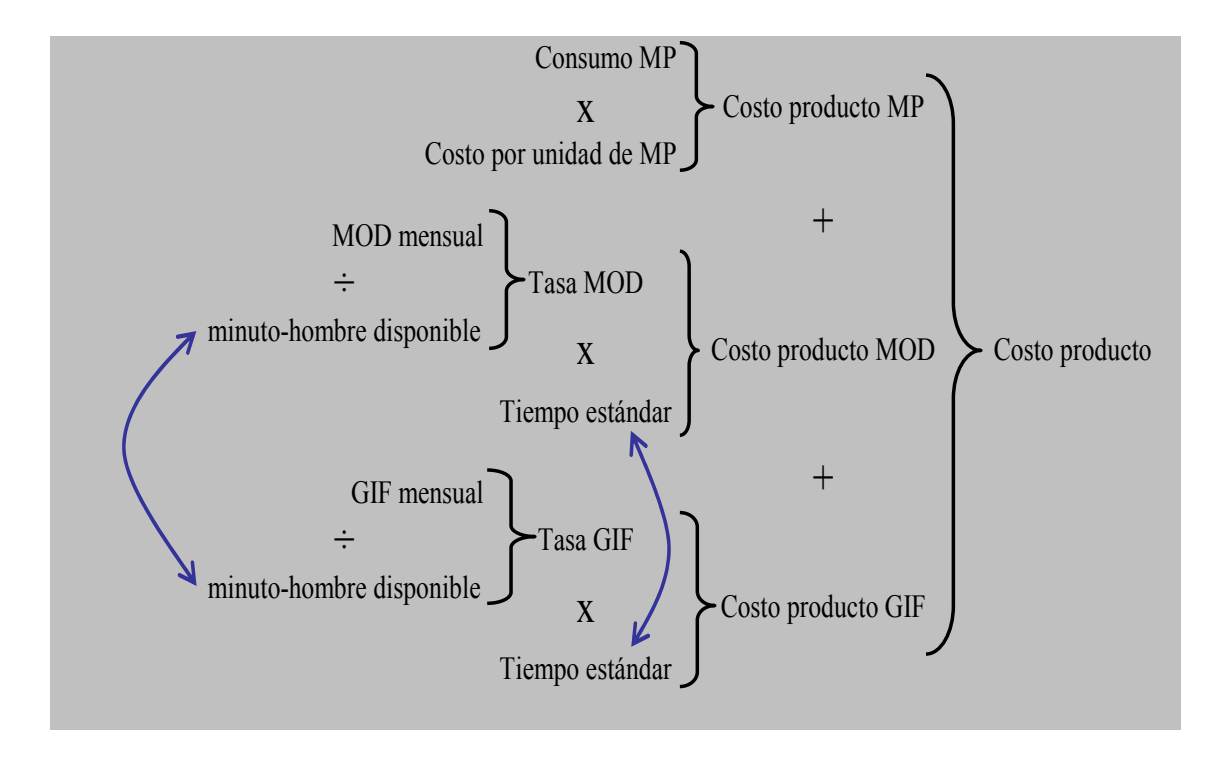

Ver ejemplo del cálculo del Costo en un artículo en Anexo J.

## **6.2.2. REFORMULACIÓN EN LA CLASIFICACIÓN DE LOS COSTOS P.I.S.A.**

**Anterior** 

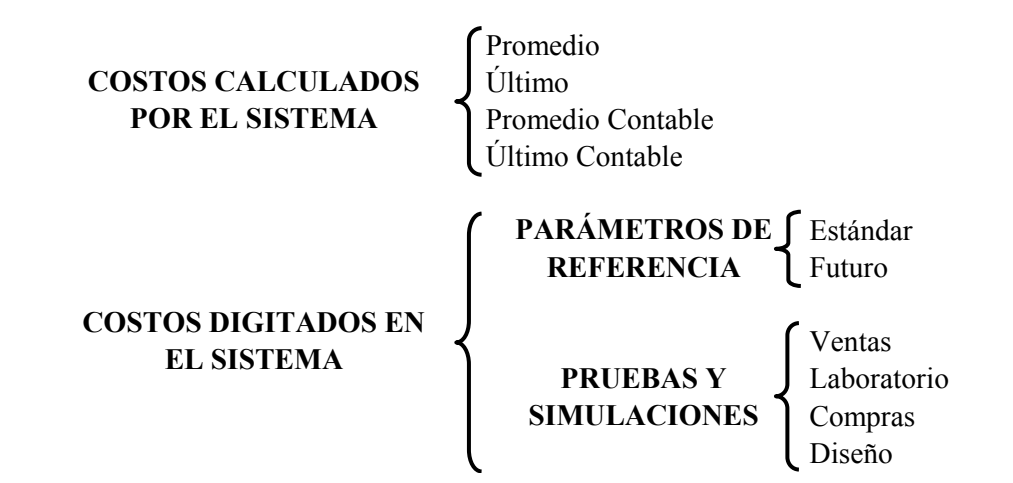

**Actual** 

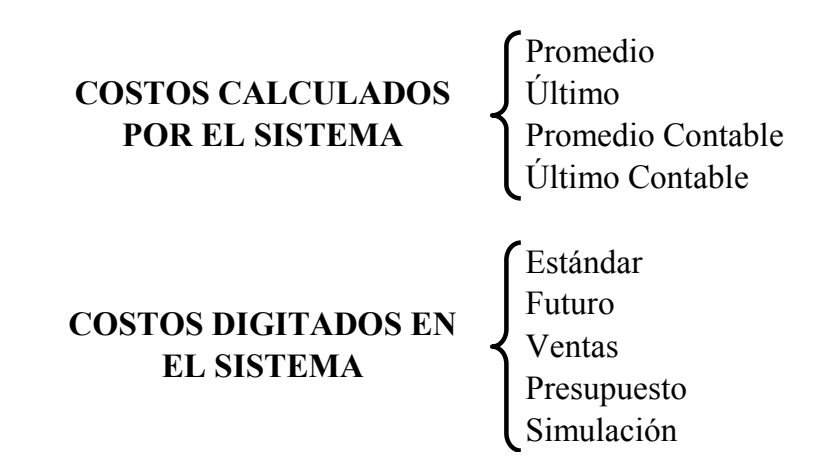

La determinación de estos costos tiene el mismo principio matemático: sumatoria de sus componentes, se describe el Costo Promedio.

## **Costo Promedio**

Este costo se utiliza para simular la producción de un producto o sub-ensamble en "este momento" con el costo promedio de la materia prima más el valor de MOD promedio y GIF promedio.

Es igual a la sumatoria de:

- el costo promedio de la materia prima del momento más,
- el costo GIF promedio de ese momento más,
- el costo MOD promedio de ese momento.

Da como resultado el costo promedio de un sub-ensamble o un producto terminado.14

$$
MP_{\text{promedio}} + GIF_{\text{promedio}} + MOD_{\text{promedio}} = \begin{cases} SE_{\text{promedio}} \\ PT_{\text{promedio}} \end{cases}
$$

Los Costos calculados por el sistema, que no siguen esa formulación son:

## **Costo promedio contable:**

$$
\begin{aligned} \label{eq:SE} SE_{\text{promedio contable}} &= \text{PROMEDIO} \Bigg( \begin{aligned} SE_{\text{stock}} \text{ } & , SE_{\text{producido y descargado}} \\ PT_{\text{promedio contabla}} \end{aligned} \Bigg) \end{aligned}
$$

**Último contable:** 

 $\overline{a}$ 

$$
\frac{SE_{\text{producido y descargado}}}{PT_{\text{producido y descargado}}} = \frac{SE_{\text{último contable}}}{PT_{\text{último contabla}}}
$$

<sup>&</sup>lt;sup>14</sup> CLASIFICACIÓN DE COSTOS PISA, Intranet PISA, sitio COSTOS, autor Daniel Garcés.

## **REFERENCIA**

## **BIBLIOGRAFÍA**

**Libros:** 

**KAPLAN Robert y COOPER Robin**, COSTE Y EFECTO, Gestión 2000, segunda edición, 1998.

**AMAT Oriol y SOLDEVILA Pilar,** CONTABILIDAD Y GESTIÓN DE COSTES, Gestión 2000, segunda edición, 1997.

**GAITHER Norman y FRAZIER Greg,** ADMINISTRACIÓN DE PRODUCCIÓN Y OPERACIONES, Thomson Editores, cuarta edición.

**CORBETT Thomas,** LA CONTABILIDAD DEL TRUPUT, Ediciones Piénsalo, segunda edición, 2002.

## **Direcciones Internet:**

http://pino.univalle.edu.co/asignaturas/costos/CosteoBasadoenActividades.pdf.

http://www.monografias.com/trabajos16/costeo-por-actividades/costeo-poractividades shtml

http://intranet/sites/costos/Sistema%20de%20costeo%20PISA/03%20Clasificacio n%20costos%20PISA.doc

http://www.gestiopolis.com/recursos2/documentos/fulldocs/fin/cosordespec.htm

## **GUÍA DE TÉRMINOS Y COMPRENSIÓN DEL CÁLCULO DEL TIEMPO ESTÁNDAR**

## **Introducción:**

Este documento hace referencia al registro COSTOS-REG-006 versión 1, que usa Costeo para describir un estudio de tiempos; se ha desglosado cada una de sus partes con el afán de que los *grupos de interés* entiendan un componente del *Proceso de Costeo:* estándares MOD.

Es apropiado indicar que se ha llamado Guía de Términos y Comprensión, para aclarar la compilación de información publicada en la Intranet.

## **Objetivo:**

Comprender el origen de la información presentada en el SICP acerca del tiempo estándar de una operación cualquiera, a través de la publicación de los estudios de trabajo en la Intranet.

#### **Usuarios:**

- $^\blacksquare$  Gerencias,
- **Jefaturas**,
- Analistas de Costos, y
- Coordinador Costos.

#### **Jerarquía en actividades:**

Ingeniería Industrial determina el génesis de un Sistema empresarial en el Elemento, con escalas intermedias como: las Operaciones y los Procesos.

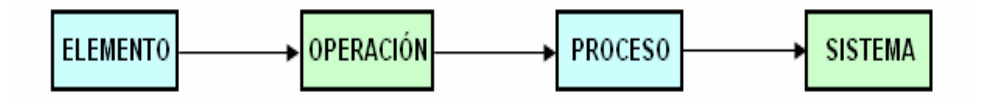

**Definiciones:** 

- *Personal bajo Estándar***.-** son todos los trabajadores que su tiempo de trabajo esta cuantificado en la lista de materiales determinadas por ingeniería industrial como tiempo directo de la operación productiva.
- **Personal de Apoyo.-** son todos los trabajadores que su tiempo de trabajo no esta cuantificado en la lista de materiales determinadas por ingeniería industrial como tiempo directo de la operación productiva.
- *Personal Total.-* es la sumatoria del personal que esta bajo estándar y el personal de apoyo.
- *Factor de días mensuales de trabajo de la compañía*.- es la división del número real de días mensual presupuestados de trabajo para el número de días promedio mensual trabajados durante el año (21 días).
- *Eficiencia productiva semanal del centro de costo de producción***.-** es igual al promedio de la eficiencia productiva de cada centro de costos en las últimas 4 semanas.
- *Eficiencia de MOD semanal del centro de costo de producción***.-** es igual a la división del número de trabajadores bajo estándar para el número de trabajadores total asignado al centro de costo en esa semana.
- *Artículo.-* para el proceso de costeo, PISA contempla 2 estados en la transformación de la materia prima:
	- sub-ensamble y
	- producto terminado.

*Operación*.- conjunto de elementos necesarios y relacionados para obtener un artículo determinado; pudiendo existir elementos manuales, mecánicos o una combinación de ambos en la ejecución de la operación.

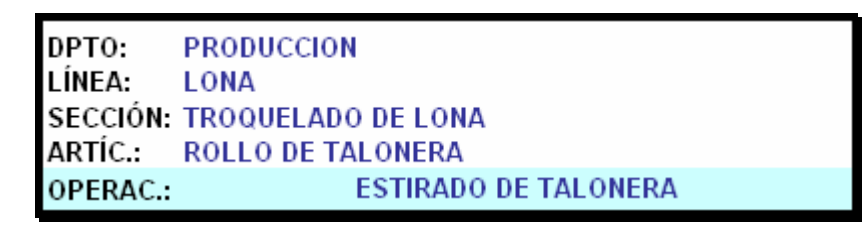

 *Elemento***.\_** es una parte delimitada o una tarea definida, que se selecciona para facilitar la observación, la medición y el análisis de una operación.

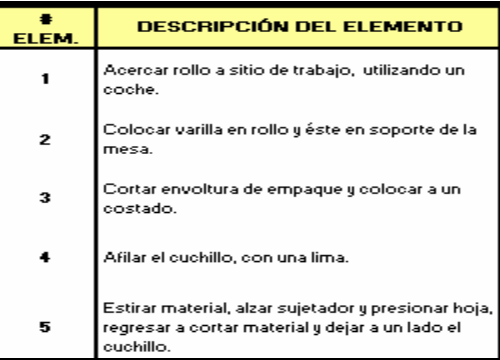

*Observaciones.* método de observación repetitivo para análisis del trabajo que determina un promedio de tiempo en la ejecución de un elemento cualquiera.

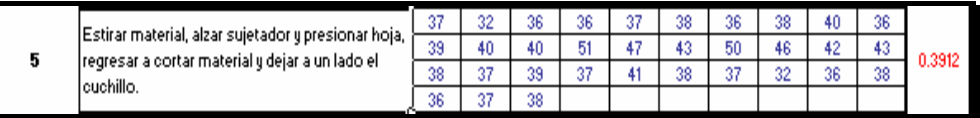

Los valores son obtenidos mediante el cronómetro.

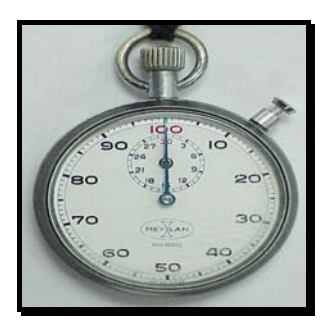

**PROMEDIO =** ΣOBSERVACIONES / # OBSERVACIONES

- *Operario* es el personal necesario y calificado para ejecutar una operación según especificaciones de calidad, seguridad y cantidad.
- *Calificación Normal***.\_** es la valoración del desempeño físico (eficiencia) que el analista da al operario. Dicho en otras palabras: que tan rápido o en su defecto que tan lento es en la práctica de sus tareas. Ejemplos:
	- Un operario rápido, constante como pagado a destajo: 0.8
	- Un operario cuyo ritmo es normal y constante: 1

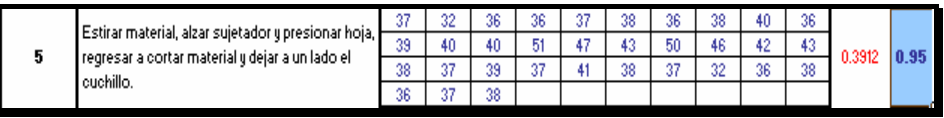

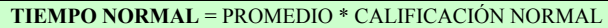

 *Coeficiente de Descuento***.\_** se refiere a los Suplementos (necesidades personales, fatiga, esfuerzo físico por actividades repetitivas) aceptados por Normas Internacionales, es un valor que varía según las condiciones en las que se desenvuelva el operario.

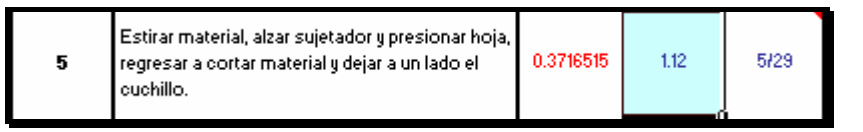

*Frecuencia*. valor fraccionario, que indica las veces –repeticiones- que se hace un elemento dentro de una operación para obtener una unidad de producción.

Frecuencia/unidad: 2/1, 2 veces el elemento para hacer un par de piezas.

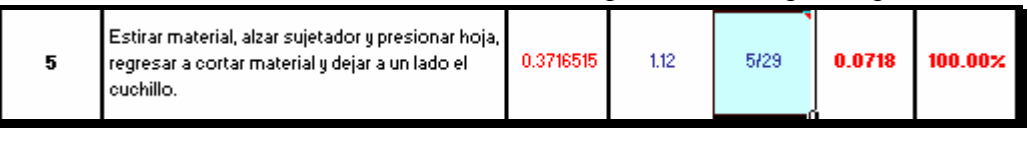

**T. STD. ELEMENTO** = T. NORMAL \* FRECUENCIA \* COEF. DESCUENTO

 *Tiempo Estándar Operación* **(T.** *STD***.).\_** es la sucesión de elementos inevitables para efectuar una operación, o en otras palabras para obtener una unidad de producción.

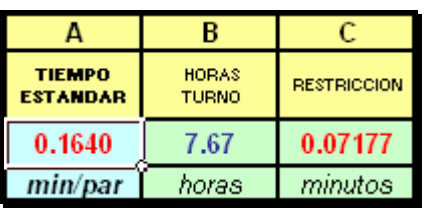

#### **T. STD. OPERACIÓN =** ΣTIEMPO STD. ELEMENTOS

*Restricción.* es el elemento cuya realización demanda el mayor tiempo, en comparación al resto, se lo conoce también como: "cuello de botella".

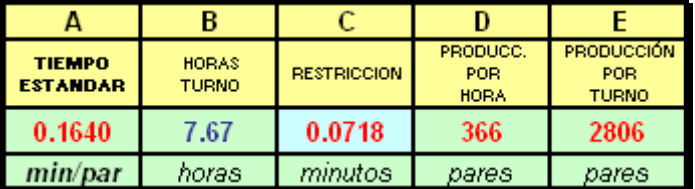

**Porcentaje de Saturación.** es un indicador referente a cada elemento en relación al elemento de mayor tiempo –restricción- en su ejecución.

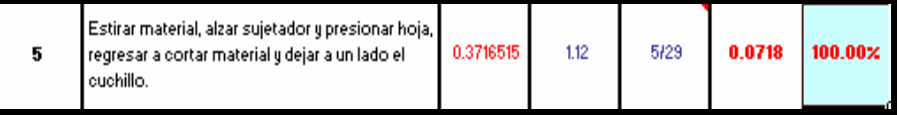

**Producción/Hora.** es la cantidad teórica de unidades que se puede obtener de acuerdo al estándar calculado.

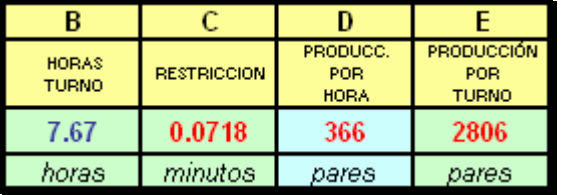

## **PARA VER FORMATOS:**

 Cada línea tiene sus Centros de Costos, la información publicada en los archivos presentan el listado de los resúmenes de los Estándares de Tiempo, correspondientes al centro.

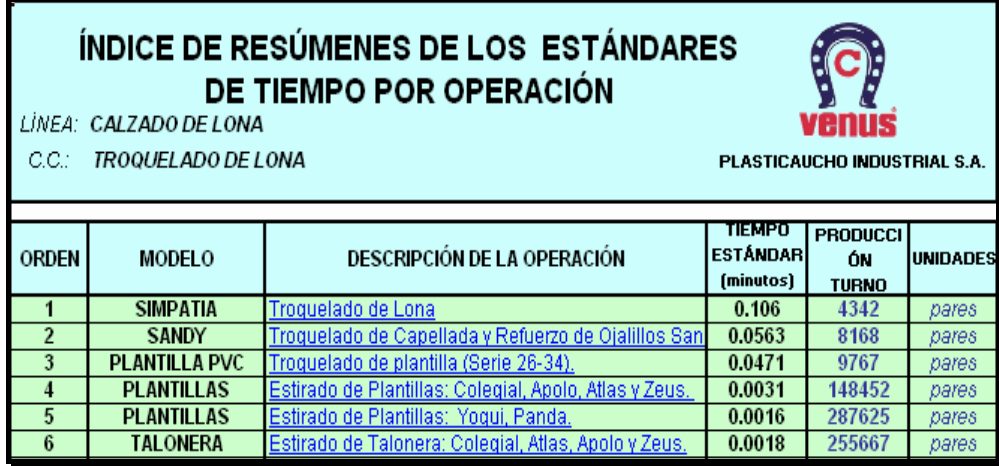

 Para ingresar en cualquiera de ellos dar un clic en el texto con el Hipervínculo, localizado en la columna Descripción de la Operación.

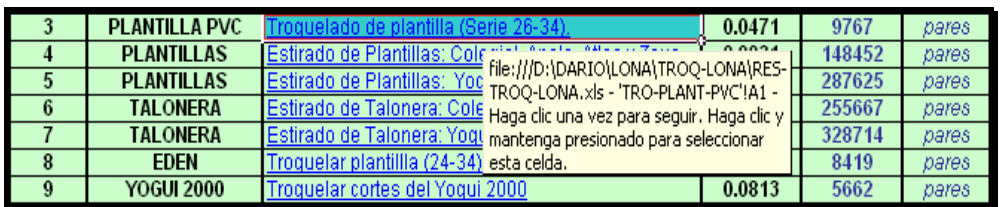

 En cada hoja de Excel está un Resumen o Detalle del Standard, en el cual se puede observar la operación.

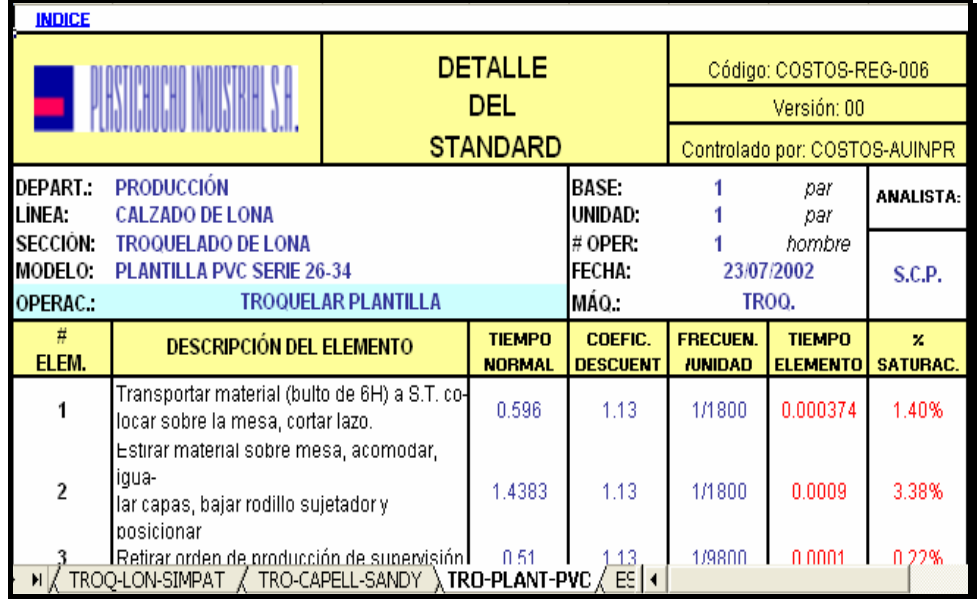

Se visualiza en cada Resumen un gráfico de los Elementos vs. Saturación.

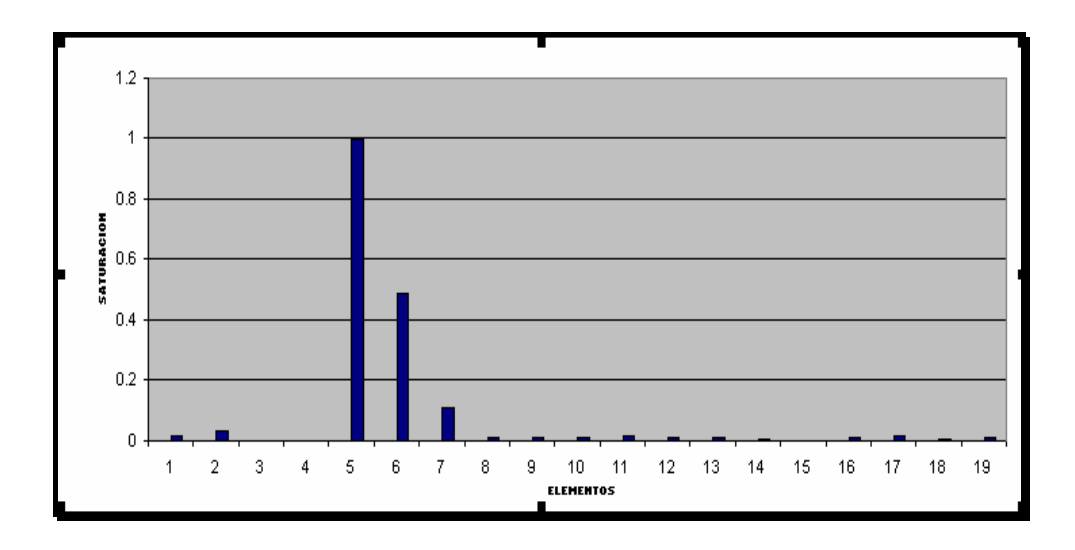

 Para regresar al listado, dar un clic en la esquina superior izquierda en la palabra INDICE.

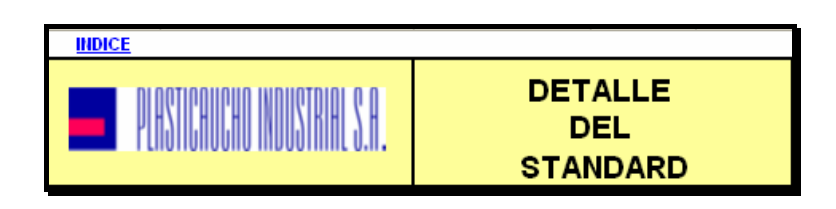

## **CASOS ESPECIALES**

En Centros de Costos específicos, como en los círculos de Montaje de Cuero: 1, 2 y 3, existen operaciones de ensamblaje secuénciales, es decir una operación depende de la anterior.

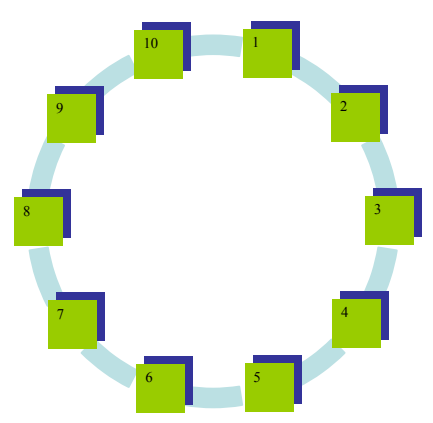

Entonces como cada operación tiene un Tiempo Estándar aislado del resto, la capacidad de ensamblaje del Centro se determina por la operación "cuello de botella" y el valor calculado para el SICP, es así:

**T. STD. CC. =** RESTRICCIÓN CC \* # PERSONAS BAJO ESTÁNDAR DEL CC

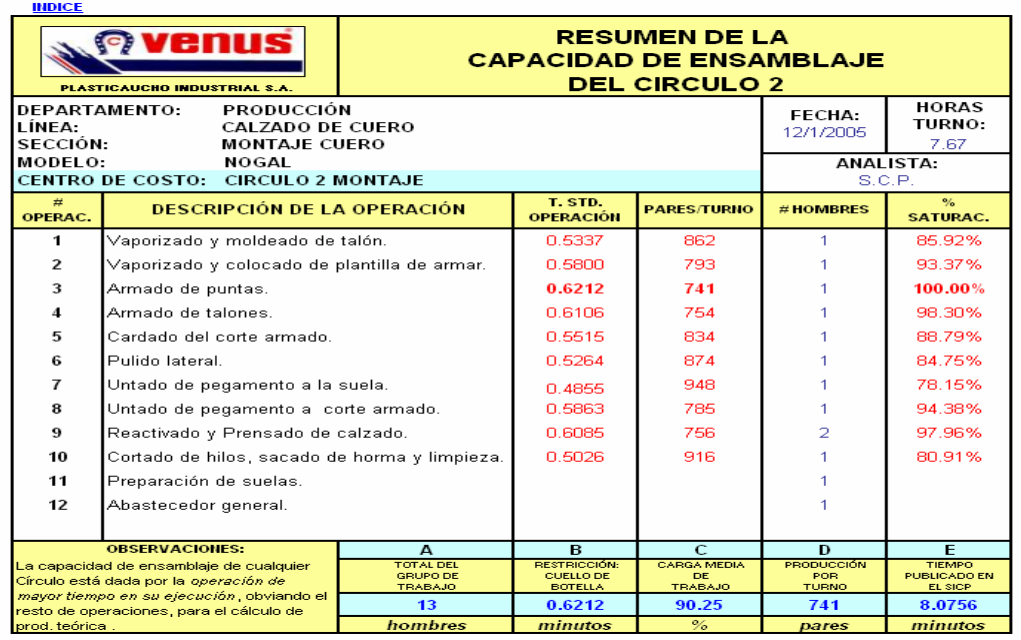
# **ANEXOS:**

#### **ANEXOS:**

#### **CONTENIDO:**

- A. Formato para Toma de Tiempos.
- B. Formato para Detalle del Estándar
- C. Ejemplos de varios conjuntos de piezas aplicadas el Método del Paralelogramo, para determinar consumo.
- D. Porcentaje adicional para segundo desperdicio en pieles, aplicado en el Método del Paralelogramo.
- E. Listado ejemplo de varias pieles, en que se aplica Método del Paralelogramo.
- F. Listado ejemplo de materiales de superficie regular, en los cuales se aplica el Método del Rectángulo.
- G. Imagen de lámina troquelada en planta, aplicando el Método del Rectángulo.
- H. Imagen de lámina para plantillas troqueladas en planta, aplicando el Método del Rectángulo.
- I. Ejemplo de Detalle del Estándar.
- J. Ejercicio práctico de cálculo del costo en un artículo.

## **ANEXO C**

**Ejemplos de varios conjuntos de piezas aplicadas el Método del Paralelogramo, para determinar consumo.**

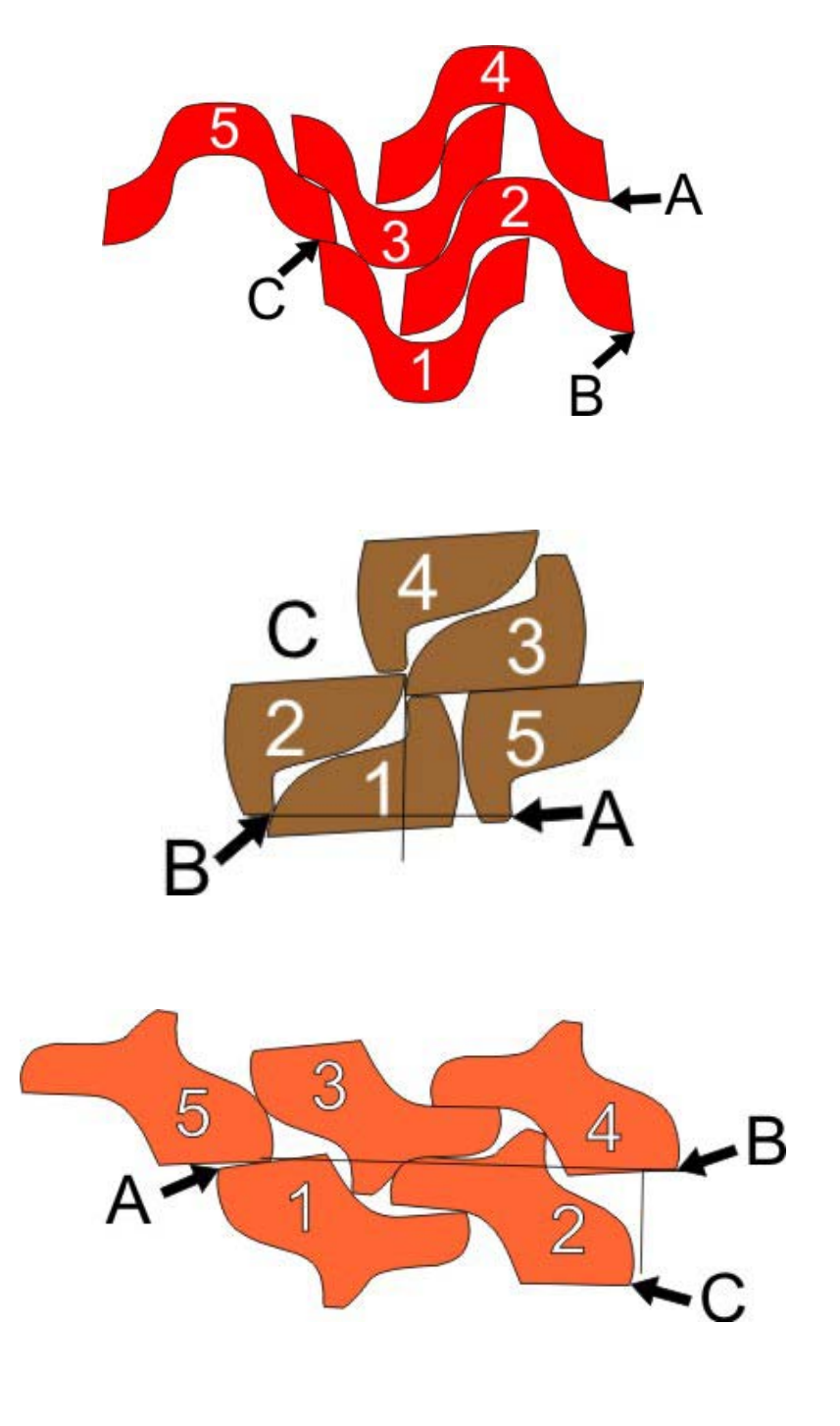

## **ANEXO D**

**Porcentaje adicional para segundo desperdicio en pieles, aplicado en el Método del Paralelogramo.** 

| dm <sup>2</sup> /piel<br>dm <sup>2</sup> /pie | $100 - 125$ | 126 - 150 | 151 - 175 | 176 - 200 | $201 - 225$ | $226 - 250$ |
|-----------------------------------------------|-------------|-----------|-----------|-----------|-------------|-------------|
| $0.00 - 0.50$                                 | 12.5        | 12.5      | 12.4      | 12.4      | 12.4        | 12.3        |
| $0.51 - 1.00$                                 | 12.8        | 12.7      | 12.6      | 12.6      | 12.5        | 12.4        |
| $1.01 - 1.50$                                 | 13.1        | 13        | 13        | 12.8      | 12.7        | 12.6        |
| $1.51 - 2.00$                                 | 13.4        | 14        | 13.1      | 13        | 12.8        | 12.7        |
| $2.01 - 2.50$                                 | 13.9        | 13.7      | 13.4      | 13.1      | 13          | 12.8        |
| $2.51 - 3.00$                                 | 14.3        | 13.9      | 13.6      | 13.3      | 13          | 13          |
| $3.01 - 3.50$                                 | 14.6        | 14.2      | 13.8      | 13.4      | 13.2        | 13.1        |
| $3.51 - 4.00$                                 | 14.8        | 14.4      | 14        | 13.6      | 13.3        | 13.2        |
| $4.01 - 5.00$                                 | 15.5        | 14.9      | 14.4      | 13.9      | 13.7        | 13.3        |

*PORCENTAJE ADICIONAL PARA SEGUNDO DESPERDICIO EN PIELES*

10 de Febrero de 2005

## **ANEXO E**

#### **Listado ejemplo de varias pieles, en que se aplica Método del Paralelogramo.**

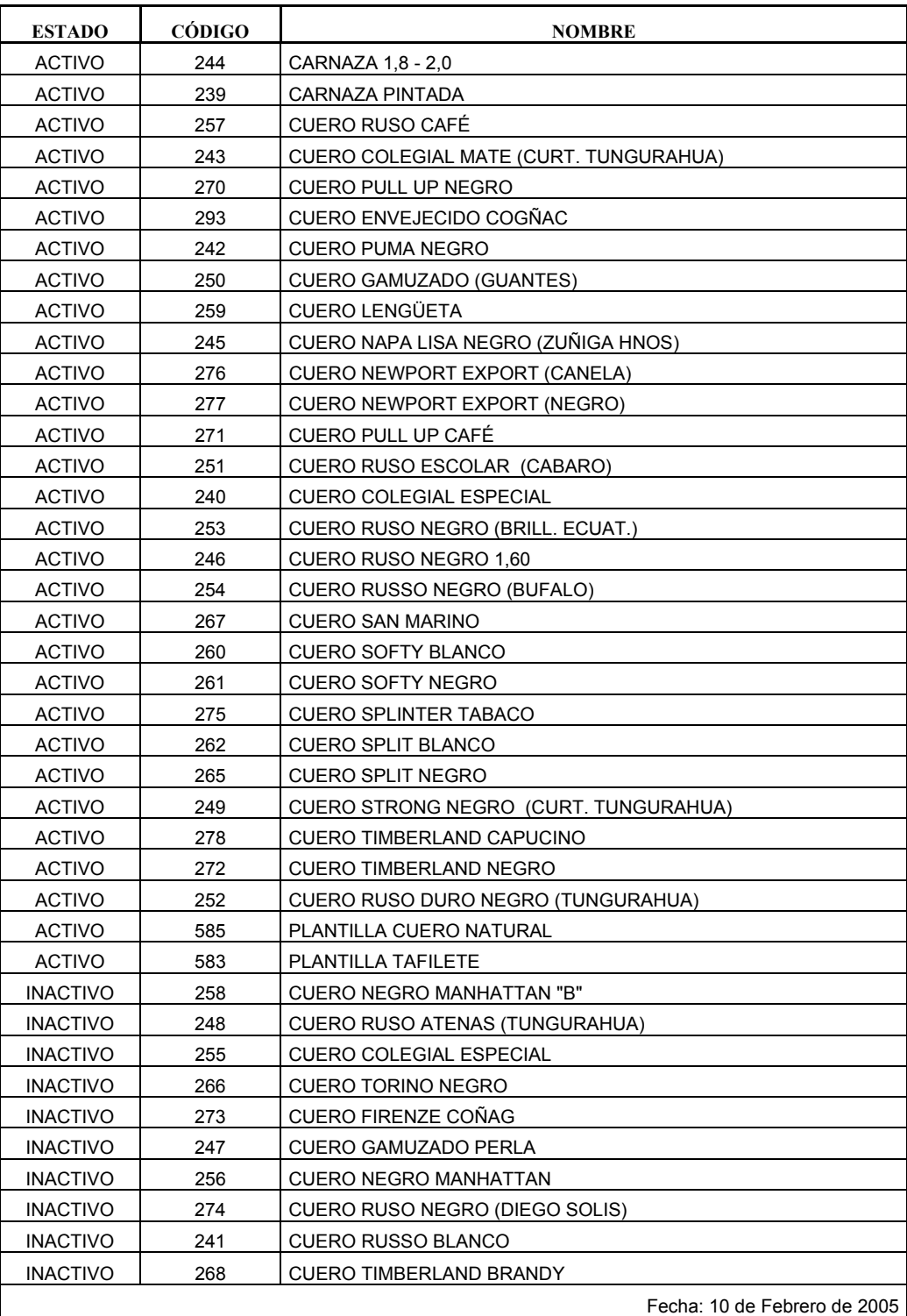

## **ANEXO F**

**Listado ejemplo de materiales de superficie regular, en los cuales se aplica el Método del Rectángulo.** 

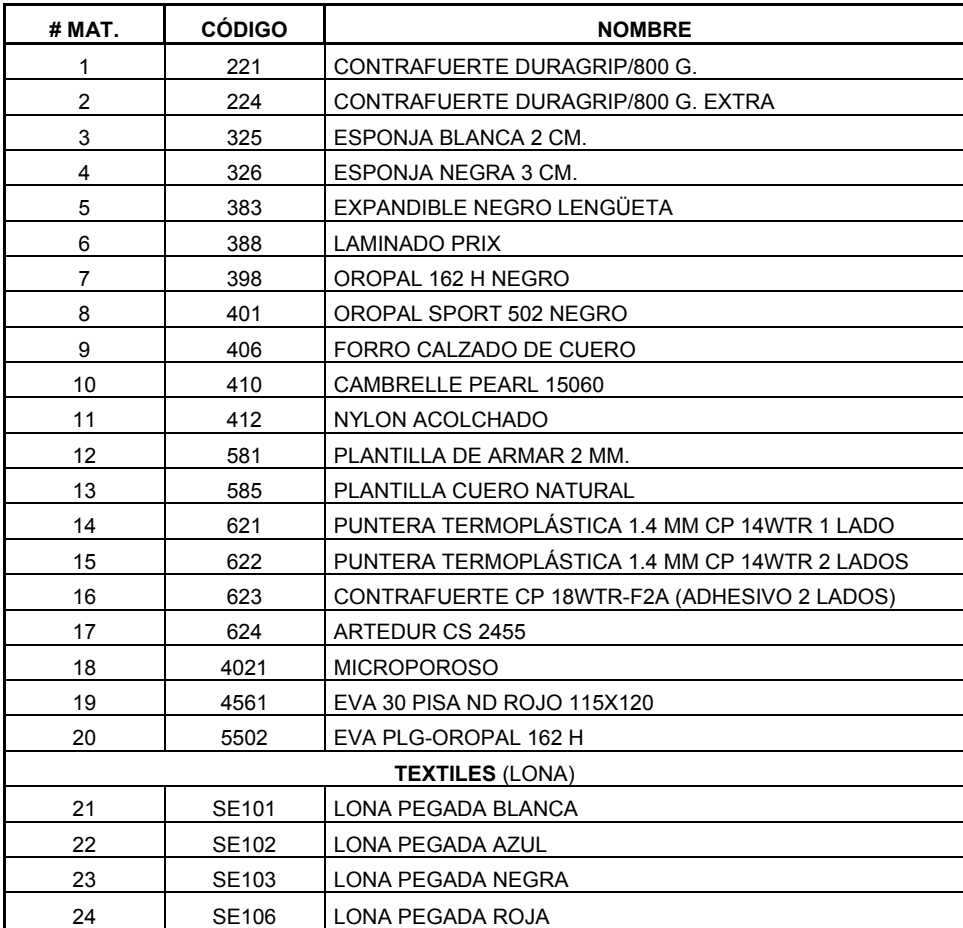

# **ANEXO G**

**Imagen de lámina troquelada en planta, aplicando el Método del Rectángulo.** 

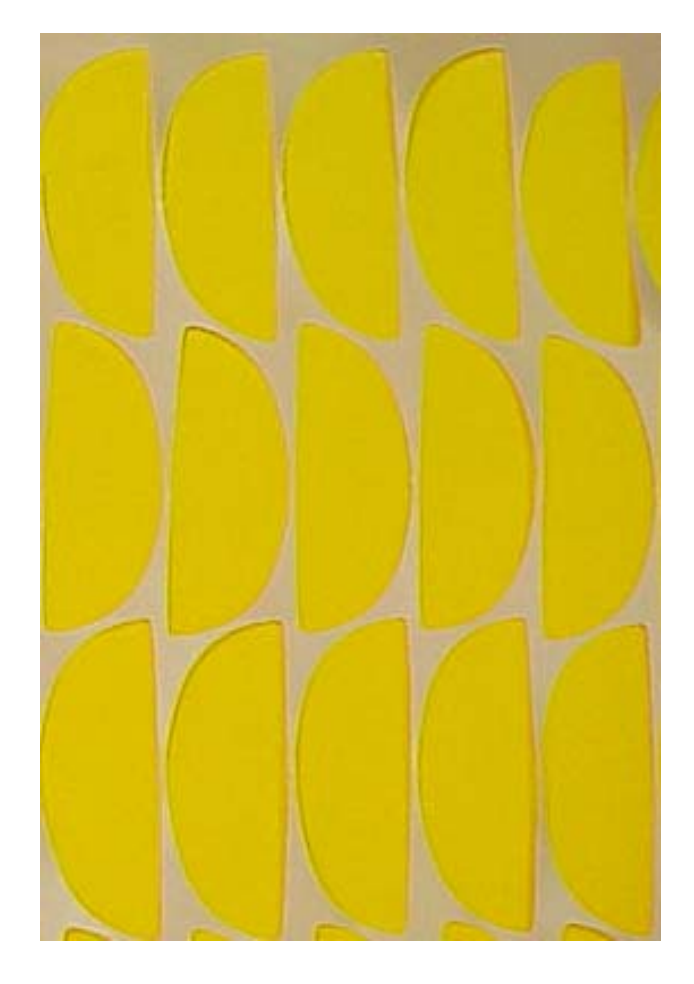

## **ANEXO H**

**Imagen de lámina para plantillas troqueladas en planta, aplicando el Método del Rectángulo.**

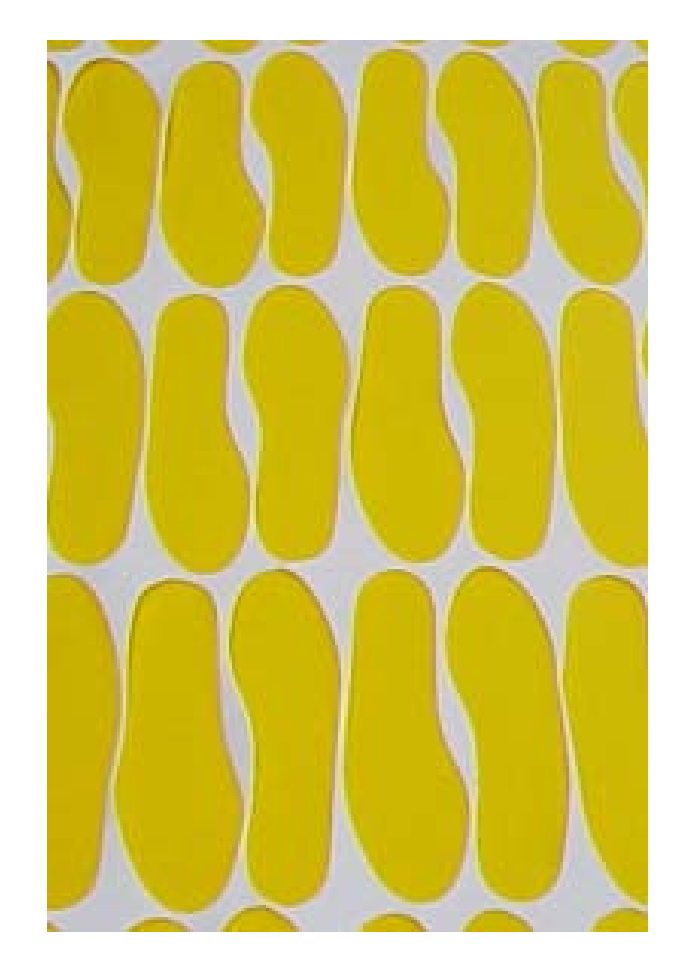

## **ANEXO I**

#### **Ejemplo de Detalle del Estándar.**

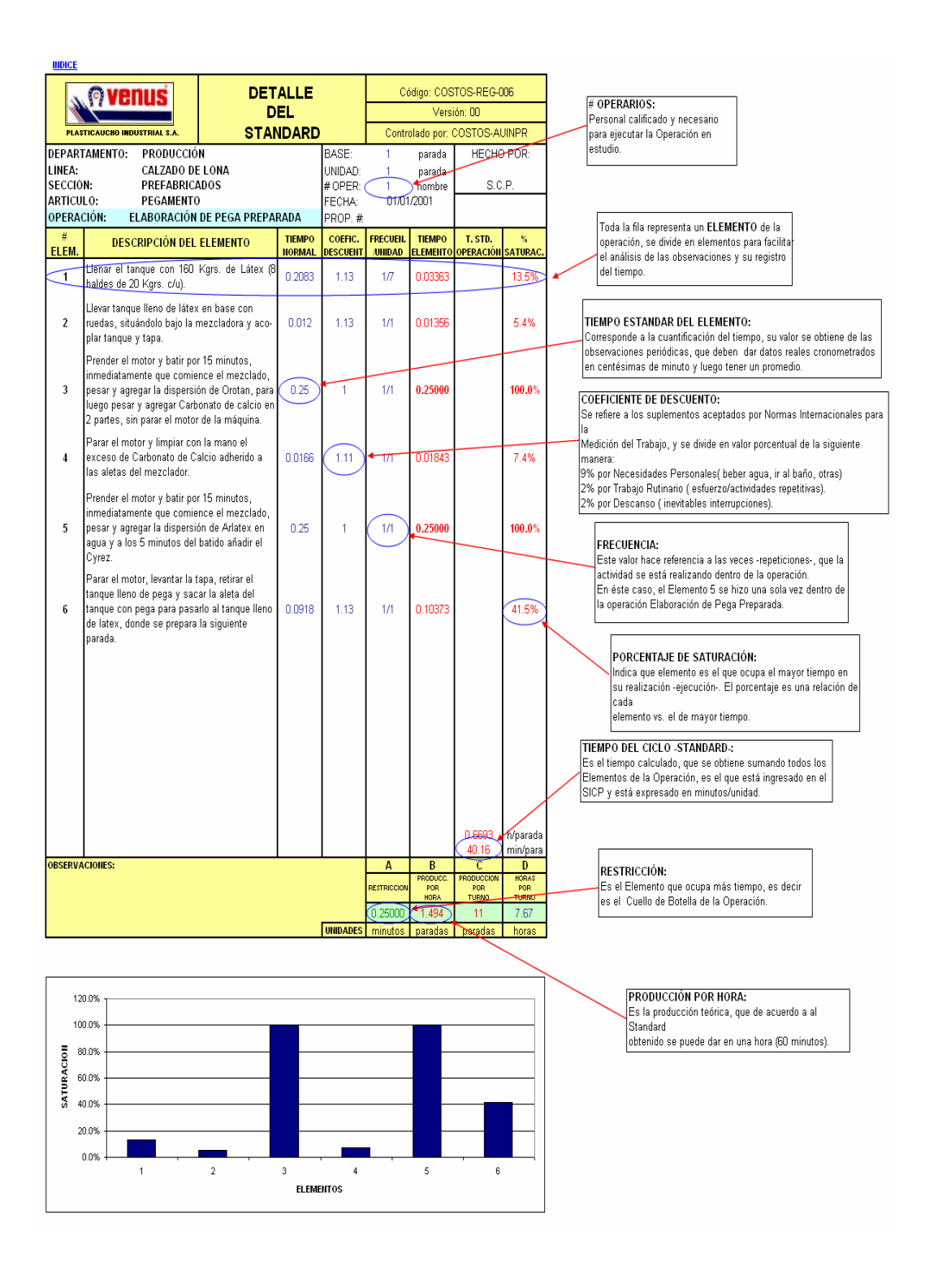